## **FACULTY OF VOCATIONAL STUDIES**

## **SYLLABUS FOR**

**Bachelor of Vocation (Animation)**(Semester I-VI)

(Under Credit Based Continuous Evaluation Grading System)

**Session: 2020-21** 

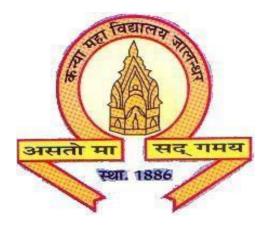

## The Heritage Institution

## KANYA MAHA VIDYALAYA JALANDHAR (Autonomous)

#### BACHELOR OF VOCATION PROGRAMME

**PROGRAMME OUTCOMES:** Students opting for Bachelor of Vocation (B.Voc.) Programmes on course completion/exit points will be able to:

PO1: get better job opportunities and can make informed choices due to enhanced skill-set owing to Industrial exposure through internships/ training in the specific work area of choice.

PO2: understand, develop and observe work practices and ethics required to sustain and grow professionally in the industry concerned.

PO3: communicate messages effectively within a team as well as to business clients/customers through written communication such as email, letters, reports, memos etc and verbal communication like a telephonic conversation or PowerPoint presentation to a group.

PO4: adapt to the work environment and are able to work on time-bound assignments/projects individually or within a team, for a company or as a freelancer.

PO5: apply knowledge acquired during the course to update w.r.t changing Industrial requirements and stay relevant to the job-at-hand.

**Programme Specific Outcomes:** Students opting for Bachelor of Vocation (Animation) programme on course completion/exit points will be able to:

- PSO1. Understand the animated or live film making process different stages i.e. preproduction, Production and Post Production.
- PSO2. to Implement the use of storyboarding, Screenplay, Foundation Art, in essential preproduction process to develop a film concept.
- PSO3. Demonstrate & Implement the knowledge of Principles of animation, graphic design, 2d animation, 3d modelling, texturing & Lighting, rigging & animation in Production process.
- PSO4. To implement the use of audio editing, video editing, and VFX in Post –production
- PSO5. Produce a portfolio of artwork that is research and development oriented, and that integrates the principles, techniques and skills acquired in the coursework. (Graphic design, 3d modelling, texturing & Lighting, rigging & animation, video editing)
- PSO6. Gain real world project experience throughout their learning cycle, & Internships (Industry Exposure) that helps them to better understand the roles and processes in wide range of computer-generated design and animation careers.
- PSO7. Enhance career prospects based on skill areas and make them employable in different segments of Media and Entertainment industry.

## Scheme and Curriculum of Examination of Three-year Degree Programme Bachelor of Vocation (Animation)

## Semester I Session 2020-21

|                                                   | Bachelor of Vocation (Animation) Semester - I                        |                |         |       |       |      |    |    |                      |
|---------------------------------------------------|----------------------------------------------------------------------|----------------|---------|-------|-------|------|----|----|----------------------|
| COURSE<br>CODE                                    | COURSE TITLE                                                         | COURSE<br>TYPE | L - T - | P     | Mark  | S    |    |    | Examinatio<br>n Time |
|                                                   |                                                                      |                | L-T-P   | Total | Total | Ext. |    | CA | (in Hours)           |
|                                                   |                                                                      |                |         |       |       | L    | Р  |    |                      |
| BVAL-<br>1421/<br>BVAL-<br>1031/<br>BVAL-<br>1431 | Punjabi (Compulsory) /  ¹Basic Punjabi/ ²Punjab  History and Culture | С              | 2-0-0   | 2     | 50    | 40   | -  | 10 | 3                    |
| BVAL-<br>1102                                     | Communication Skills in English                                      | С              | 4-0-0   | 4     | 50    | 40   | -  | 10 | 3                    |
| BVAM-<br>1113                                     | Computer Fundamentals for Animation                                  | С              | 1-0-1   | 2     | 50    | 25   | 15 | 10 | 3+3                  |
| BVAM-<br>1114                                     | Foundation Art                                                       | S              | 2-0-2   | 4     | 50    | 25   | 15 | 10 | 3+3                  |
| BVAM-<br>1115                                     | Principles of<br>Animation                                           | S              | 2-0-2   | 4     | 50    | 25   | 15 | 10 | 3+3                  |
| BVAP-<br>1116                                     | Creative Design-I                                                    | S              | 0-0-4   | 4     | 75    | -    | 60 | 15 | 3                    |
| BVAD-<br>1117                                     | Field Visit and Report                                               | S              | 0-0-2   | 2     | 50    | -    | -  | 50 | -                    |
| BVAD-<br>1118                                     | Minor Project - I                                                    | S              | 0-0-4   | 4     | 100   | -    | 80 | 20 | 3                    |
| AECD-<br>1161                                     | *Drug Abuse: Problem, Management and Prevention (Compulsory)         | AC             | 2-0-0   | 2     | 50    | 40   | -  | 10 | 3                    |
| SECF-<br>1492                                     | *Foundation Course                                                   | AC             | 2-0-0   | 2     | 25    | 25   | -  | -  | 1                    |
|                                                   | Total                                                                |                |         | 30    | 475   |      |    |    |                      |

## Note: C - Compulsory, S - Skill Enhancement, AC-Audit Course

- 1. Special paper on lieu of Punjabi (Compulsory)
- 2. Special paper in lieu of Punjabi (Compulsory) for those students who are not domicile of Punjab
- \* Grade points or grades of these courses will not be included in SGPA/CGPA of the Semester/Programme

## Scheme and Curriculum of Examination of Three-year Degree Programme Bachelor of Vocation (Animation) Semester II Session 2020-21

## Bachelor of Vocation (Animation) Semester - II

| COURSE<br>CODE                                    | COURSE TITLE                                                       | COURSE<br>TYPE | L - T - | L - T - P |       | S    | Examination<br>Time |    |            |
|---------------------------------------------------|--------------------------------------------------------------------|----------------|---------|-----------|-------|------|---------------------|----|------------|
|                                                   |                                                                    |                | L-T-P   | Total     | Total | Ext. |                     | CA | (in Hours) |
|                                                   |                                                                    |                |         |           |       | L    | Р                   |    |            |
| BVAL-<br>2421/<br>BVAL-<br>2031/<br>BVAL-<br>2431 | Punjabi Compulsory)  / ¹Basic Punjabi/ ²Punjab History and Culture |                | 2-0-0   | 2         | 50    | 40   | -                   | 10 | 3          |
| BVAM-<br>2102                                     | Communication<br>Skills in English                                 | С              | 3-0-1   | 4         | 50    | 25   | 15                  | 10 | 3+3        |
| BVAL-<br>2113                                     | Introduction to 3D<br>Maya                                         | S              | 2-0-0   | 2         | 50    | 40   | -                   | 10 | 3          |
| BVAM-<br>2114                                     | Scripting and<br>Screenplay                                        | С              | 1-0-1   | 2         | 50    | 25   | 15                  | 10 | 3+3        |
| BVAM-<br>2115                                     | 2D Digital<br>Animation: FLASH                                     | S              | 2-0-2   | 4         | 50    | 25   | 15                  | 10 | 3+3        |
| BVAP-<br>2116                                     | Creative Design - II                                               | S              | 0-0-4   | 4         | 75    | -    | 60                  | 15 | 3          |
| BVAP -<br>2117                                    | 3D Modeling (Set and Props)                                        | S              | 0-0-4   | 4         | 50    | -    | 40                  | 10 | 3          |
| BVAD-<br>2118                                     | Minor Project- II                                                  | S              | 0-0-4   | 4         | 100   | -    | 80                  | 20 | 3          |
| AECD-<br>2161                                     | *Drug Abuse: Problem, Management and Prevention (Compulsory)       | С              | 2-0-0   | 2         | 50    | 40   | -                   | 10 | 3          |
| SECM-<br>2502                                     | *Moral Education                                                   | С              | 2-0-0   | 2         | 25    | 20   | -                   | 5  | 1          |
|                                                   | Total                                                              |                |         | 30        | 475   |      |                     |    |            |

## Note: C - Compulsory, S - Skill Enhancement, AC-Audit Course

- 1. Special paper on lieu of Punjabi (Compulsory)
- 2. Special paper in lieu of Punjabi (Compulsory) for those students who are not domicile of Punjab
- \* Grade points or grades of these courses will not be included in SGPA/CGPA of the Semester/Programme

## Scheme and Curriculum of Examination of Three-year Degree Programme Bachelor of Vocation (Animation)

## Semester III Session 2020-21

|                | Bachelor of Vocation (Animation) Semester - III   |                |         |           |         |        |       |                     |            |
|----------------|---------------------------------------------------|----------------|---------|-----------|---------|--------|-------|---------------------|------------|
|                | Dacii                                             | cioi oi voca   | auon (A | mmaur     | on) Sen | icstei | - 111 |                     |            |
| COURSE<br>CODE | COURSE TITLE                                      | COURSE<br>TYPE | L - T - | L - T – P |         | 3      |       | Examination<br>Time |            |
|                |                                                   |                | L-T-P   | Total     | Total   | Ext.   | P     | CA                  | (in Hours) |
| BVAL-<br>3111  | Introduction to Texturing and Lighting in 3D Maya | S              | 2-0-0   | 2         | 50      | 40     | -     | 10                  | 3          |
| BVAM -<br>3112 | Introduction to<br>Photography                    | С              | 2-0-1   | 3         | 50      | 25     | 15    | 10                  | 3+3        |
| BVAM –<br>3113 | Storyboarding                                     | С              | 2-0-1   | 3         | 50      | 25     | 15    | 10                  | 3+3        |
| BVAP –<br>3114 | Video Editing                                     | С              | 0-0-4   | 4         | 50      | -      | 40    | 10                  | 3          |
| BVAP –<br>3115 | 3D Character<br>Modeling                          | S              | 0-0-4   | 4         | 75      | -      | 60    | 15                  | 3          |
| BVAP –<br>3116 | Texturing Sets and Props                          | S              | 0-0-4   | 4         | 50      | -      | 40    | 10                  | 3          |
| BVAP –<br>3117 | Texturing 3D<br>Character                         | S              | 0-0-4   | 4         | 75      | -      | 60    | 15                  | 3          |
| BVAD –<br>3118 | Minor Project - III                               | S              | 0-0-4   | 4         | 100     | -      | 80    | 20                  | 3          |
| SECG-<br>3532  | *Gender<br>Sensitization                          | AC             | 2-0-0   | 2         | 25      | 10     | 10    | 5                   | 1          |
|                | Total                                             |                |         | 30        | 500     |        |       |                     |            |

Note: C – Compulsory S – Skill Enhancement AC-Audit Course

<sup>\*</sup> Grade points or grades of these courses will not be included in SGPA/CGPA of the Semester/Programme

## Scheme and Curriculum of Examination of Three-year Degree Programme Bachelor of Vocation (Animation)

## Semester IV Session 2020-21

| COURSE         |                                               |      | L - T - P |       | Marks |      |                         |    | Examination        |
|----------------|-----------------------------------------------|------|-----------|-------|-------|------|-------------------------|----|--------------------|
| CODE           |                                               | TYPE | L-T-P     | Total | Total | Ext. |                         | CA | Time<br>(in Hours) |
| BVAL -<br>4111 | Maintaining<br>Workplace Health<br>and Safety | С    | 2-0-0     | 2     | 50    | 40   | P -                     | 10 | 3                  |
| BVAM -<br>4112 | Camera Techniques                             | С    | 1-0-1     | 2     | 50    | 25   | 15                      | 10 | 3+3                |
| BVAM -<br>4113 | Audio Editing                                 | С    | 1-0-1     | 2     | 50    | 25   | 15                      | 10 | 3+3                |
| BVAP-<br>4114  | Lighting and<br>Rendering                     | S    | 0-0-4     | 4     | 75    | -    | 60                      | 15 | 3                  |
| BVAP -<br>4115 | Motion Graphics                               | S    | 0-0-4     | 4     | 75    | -    | 60                      | 15 | 3                  |
| BVAP -<br>4116 | 3D Character<br>Animation using<br>MAYA       | S    | 0-0-4     | 4     | 100   | -    | 80                      | 20 | 3                  |
| BVAD -<br>4117 | Minor Project IV                              | S    | 0-0-6     | 6     | 100   | -    | 80                      | 20 | 3                  |
| AECE-<br>4221  | Environmental<br>Studies<br>(Compulsory)*     | AC   | 3-0-1     | 4     | 100   | 60   | 20<br>(Project<br>work) | 20 | 3                  |
| SECS-<br>4552  | Social Outreach*                              | AC   | 2-0-0     | 2     | 25    | 20   | -                       | 05 | 1                  |
|                | Total                                         |      |           | 30    | 500   |      |                         |    |                    |

Note: C – Compulsory S – Skill Enhancement AC-Audit Course

<sup>\*</sup> Grade points or grades of these courses will not be included in SGPA/CGPA of the Semester/Programme

## Scheme and Curriculum of Examination of Three-year Degree Programme Bachelor of Vocation (Animation)

## Semester V Session 2020-21

|                | Bach                                                                                               | elor of Voc    | session<br>ation (A |           |       | nester | · - V |                     |            |
|----------------|----------------------------------------------------------------------------------------------------|----------------|---------------------|-----------|-------|--------|-------|---------------------|------------|
| COURSE<br>CODE | COURSE TITLE                                                                                       | COURSE<br>TYPE | •                   | L - T - P |       | S      |       | Examination<br>Time |            |
|                |                                                                                                    |                | L-T-P               | Total     | Total | Ext.   | Р     | CA                  | (in Hours) |
| BVAL-<br>5111  | Electronic Media                                                                                   | С              | 4-0-0               | 4         | 50    | 40     | -     | 10                  | 3          |
| BVAL - 5112    | 3D Architecture<br>Visualization using<br>3D MAX (Interior<br>and Exterior<br>Designing)           | С              | 4-0-0               | 4         | 50    | 40     | -     | 10                  | 3          |
| BVAM-<br>5113  | Film Direction and Documentary                                                                     | С              | 2-0-2               | 4         | 100   | 40     | 40    | 20                  | 3+3        |
| BVAP - 5114    | Acting for<br>Animation                                                                            | S              | 0-0-6               | 6         | 100   | -      | 80    | 20                  | 3          |
| BVAP - 5115    | 3D Architecture<br>Visualization using<br>3D MAX (Interior<br>and Exterior<br>Designing) Practical | S              | 0-0-6               | 6         | 100   | -      | 80    | 20                  | 3          |
| BVAD - 5116    | Minor Project - V                                                                                  | S              | 0-0-6               | 6         | 100   | -      | 80    | 20                  | 3          |
|                | Total                                                                                              |                |                     | 30        | 500   |        |       |                     |            |

Note: C - Compulsory S - Skill Enhancement

# Scheme and Curriculum of Examination of Three-year Degree Programme Bachelor of Vocation (Animation) Semester VI

## Session 2020-21

| COURSE<br>CODE | COURSE TITLE                           | COURSE L -<br>TYPE | L - T - | L - T – P |       | 8    | Examination<br>Time |    |            |
|----------------|----------------------------------------|--------------------|---------|-----------|-------|------|---------------------|----|------------|
|                |                                        |                    | L-T-P   | Total     | Total | Ext. |                     | CA | (in Hours) |
|                |                                        |                    | L       | Р         |       |      |                     |    |            |
| BVAL - 6111    | Publicity Designing and Media Laws     | С                  | 4-0-0   | 4         | 50    | 40   | -                   | 10 | 3          |
| BVAL - 6112    | Career<br>Management for<br>Animation  | С                  | 4-0-0   | 4         | 50    | 40   | -                   | 10 | 3          |
| BVAI-<br>6113  | Industrial Training with Major Project | S                  | 0-0-18  | 18        | 250   | -    | -                   | -  | 3          |
| BVAP-<br>6114  | Personality<br>Enhancement             | С                  | 0-0-4   | 4         | 50    | -    | 40                  | 10 | 3          |
|                | Total                                  |                    |         | 30        | 400   |      |                     |    |            |

Note: C - Compulsory S - Skill Enhancement

## SEMESTER I COURSE CODE: BVAL-1421 PUNJABI (COMPULSORY)

## **Course Outcomes:**

CO1: nksw nBksw' g[[[;se d eftsk Gkr B gVQkT[D dk wB'oE ftfdnkoEhnK nzdo eftsk gqsh fdbu;gh, ;{M B g?dk eoBk j? sK fe T[j nkXfBe d"o ftu uZb ojhnK ekft XkoktK ns/ethnK pko frnkB jkf;b eo ;eD. fJ; dk j'o wB'oE eftsk dh ftnkfynk, ftPb/PD s/w[bzeD dh gqfefonk s'A ikD{ eokT[Dk th j? sK fe Tj ;wekbh ;wki dhnK ;wZf;nktK B ;wM;eD ns/nkb'uBkswe fdqPNh pDk ;eD.

CO2: fJfsjk;e :kdK(fJfsjk;eb/y ;zrøj)g[[[;se B|f;b/p; ftu Pkfwb eo e/ ftfdnkoEhnK nzdo gVQD dh o[uh B|g?dk eoBk j? ns/ w[ZbtkB fJfsjk; s'A ikD{ eotkT[Dk j?...

CO3: g?o¼ ouBk ns/ g?o¼ gVQ e/ gqPBK d T[so d/D dk wBo'E ftfdnkoEhnK dh p[ZXh B shyD eofdnK T[BK dh fbyD g¢sGk B½ T[ikro eoBk j?.

CO4: X[Bh ftT[As gVQD Bkb ftfdnkoEh X[BhnK dh T[ukoB gqDkbh s'A tke| j'Dr/.

CO5: GkPk tzBrhnK B gVQkT[D dk wB'oE ftfdnkoEhnK nzdo gzikph GkPk dh nwhoh dk ns/pkohehnK B ;wMD bJh tZyo/ - tZyo/ f;XKsK dk ftek; eoBk j?.

## SEMESTER I COURSE CODE: BVAL-1421 PUNJABI (COMPULSORY)

਼੍ ੳ – ਸ਼ ਝ੍ਘ। ਝ੍ਗਾਤਯ 50

ਸਮਾਂ : 3 ਘੰਟੇ ਙੱਯ 10

## ਪਾਠ ਕ੍ਰਮ ਅਤੇ ਪਾਠ ਪੁਸਤਕਾਂ ਦੁਜ੍ਹੀਨਟ੍ਜ਼

ਆਤਮ ਅਨਾਤਮ (ਕਵਿਤਾ ਭਾਗ),(ਸੰਪ. ਸੁਹਿੰਦਰ ਬੀਰ ਅਤੇ ਵਰਿਆਮ ਸਿੰਘ ਸੰਧੂ) ਗ੍ਰਾਗਨਾਨਕ ਦੇਵ ਣਜ੍ਹਨੀਵਰਸਿਟੀ, ਅੰਮ੍ਰਿਤਸਰ I

ਪ੍ਰੋ.ਪੂਰਨ ਸਿੰਘ,ਪ੍ਰੋ.ਮੋਹਨ ਸਿੰਘ,ਅੰਮ੍ਰਿਤਾ ਪ੍ਰੀਤਮ, ਜਾਰਾਤਾਰ,ਸੁਰਜਾੀਤ ਪਾਤਰ( ਕਵੀ ਪਾਠਕ੍ਮ ਦਾ ਹਿੱਸਾ ਹਨ)

( ਸਾਰ,ਵਿਸ਼ਾਵਸਤੂ) 08 ਅੰਕ

## **ਪ**ਰ੍ਹਨਿਟ੍ਜ਼ਜ਼

ਗਿਆਨ ਮਾਲਾ(ਵਿਗਿਆਨਕ ਤੇ ਸਮਾਜ ਵਿਗਿਆਨਕ ਲੇਖਾਂ ਦਾ ਸੰਗ੍ਰਹਿ),(ਸੰਪਾ. ਡਾ. ਸਤਿੰਦਰ ਸਿੰਘ, ਪ੍ਰੋ. ਮਹਿੰਦਰ ਸਿੰਘ ਬਨਵੈਤ), ਗੁਰੂ ਨਾਨਕ ਦੇਵ **ਪ**ਜੂਨੀਵਰਸਿਟੀ,ਅੰਮ੍ਰਿਤਸਰ ।

ਲੇਖ : ਭਰੂਣ ਹਾਤਿਆ ਦੇ ਦੇਸ਼ ਵਿਚ, ਵਾਤਾਵਰਣੀ ਪ੍ਰਦੂਸ਼ਣ ਅਤੇ ਮਨੁੱਖ, ਏਡਜ਼ : ਇਕ **ਹਾ**ਂਭੀਰ ਸੰਕਟ **।** ( **ਸਾਰ**,ਵਿਸ਼ਾਵਸਤੂ)

## **ਪ**ਰ੍ਹੀਨਟ੍ਜ਼ਜ਼ਜ਼

- (ੳ) ਪੈਗ਼ ਰਚਨਾ
- (ਅ) ਪੈਗ ਪੜ੍ਹ ਕੇ ਪ੍ਰਸ਼ਨਾਂ ਦੇ ਉਤਰ ।

08 ਅੰਕ

## **ਪ੍ਰਜ**੍ਹੀਨਟ੍ਜ਼ੜ

- (ੳ) ਪਜਾਬੀ ਧਨੀਵਿੳਂਤ : ਪਰਿਭਾਸ਼ਾ,ੳਚਾਰਨਅੰਗ
- (ਅ) ਸਵਰ, ਵਿਅੰਜਨ

08 ਅੰਕ

## ਅੰਕ ਵੰਡ ਅਤੇ ਪਰੀਖਿਅਕ ਲਈ ਹਦਾਇਤਾਂ

- 1. ਪ੍ਰਸ਼ਨ ਪੱਤਰ ਦੂੰ ਚਾਰ **ਟਸ**੍ਰੀਨਟ ਹੋਣਗੇ।ਸੈਕਸ਼ਨ ੍ਣ ਤੱਕ ਦੂੰ ਪ੍ਰਸ਼ਨ **ਟਸ**੍ਰੀਨਟ ਜ਼੍ਜ਼ੜਵਿਚ ਪੁੱਛੇ ਜਾਣਗ ਹਰ ਟਸ੍ਰੀਨਟ ਵਿਚ ਦੂੰ ਪ੍ਰਸ਼ਨ ਪੁੱਛ ਜਾਣਗੇ।
- 2. ਵਿਦਿਆਰਥੀ ਨੇ ਕੁਲ ਪੰਜ ਪ੍ਰਸ਼ਨ ਕਰਨ ਹਨ । ਹਰ **ਦ**ਸ੍ਰੀਨਿਟ ਵਿਚੋਂ ਇਕ ਪ੍ਰਸ਼ਨ ਲਾਜ਼ਮੀ ਹੈ। ਪੰਜਵਾਂ ਪ੍ਰਸ਼ਨ ਕਿਸੇ ਵੀ **ਦਸ੍**ਨਿਟ ਵਿਚੋਂ ਕੀਤਾ <del>ਜਾ</del> ਸਕਦਾ ਹੈ।
- 3. ਹਰੇਕ ਪ੍ਰਸ਼ਨ ਦੇ 08 ਅੰਕ <mark>ਹਨ।</mark>
- 4. ਪੇਪਰ ਸੈੱਟ ਕਰਨ ਵਾਲਾ ਜੀਕਰ ਚਾਹੇ ਤਾਂ ਪ੍ਰਸ਼ਨਾਂ ਦੀ ਵੰਡ ਅਗੇ ਵਧ ਤੋਂ ਵਧ ਚਾਰ ਉਪ ਪ੍ਰਸ਼ਨਾਂ ਵਿਚ ਕਰ

ਸਕਦਾ ਹੈ।

## **SEMESTER I** ਭਅਸ਼ੀਛ ਫੂੰਝਅਭੀ (ੀਨ ਲਇੁੱਡ ਛੋਮਪੁਲਸੋਰੇ ਫੁਨਜੳਬੀ) ਛੂੌਸ਼ਓ ਛੌਧਓ: ਭੜਅਲ-1031

ਾ।.ਗੈਬਹ ਗਜ਼ਕਿਪਹ

#### ਙਰਚਗਤਕ +ਚਵਫਰਠਕਤਯ

ਙ+1ਯ ਮੁੱਢਲੀ ਪੰਜਾਬੀ ਪੜ੍ਹਾਉਣ ਦਾ ਮਨੋਰਥ ਵਿਦਿਆਰਥੀਆਂ ਨੂੰ ਪੰਜਾਬੀ ਭਾਸ਼ਾ ਨੂੰ ਸਿਖਾਉਣ ਦੀ ਪ੍ਰਕਿਰਿਆ ਵਿਚ ਪਾ ਕ ਇਕ ਹੋਰ ਭਾਸ਼ਾ ਸਿੱਖਣ ਦ ਮੌਕੇ ਪ੍ਰਦਾਨ ਕਰਨਾ ਹੈ।

ਙ+2ਯ ਇਸ ਵਿਚ ਵਿਦਿਆਰਥੀ ਨ ਬਾਰੀਕਬੀਨੀ ਨਾਲ ਭਾਸ਼ਾ ਦਾ ਅਧਿਐਨ ਕਰਵਾਇਆ ਜਾਵੇਗਾ।

ਙ+3ਯ ਵਿਦਿਆਰਥੀਆਂ ਨੂੰ ਪੰਜਾਬੀ ਸ਼ਬਦ ਰਚਨਾ ਤੋਂ ਜਾਣੂ ਕਰਵਾਇਆ ਜਾਵੇਗਾ।

ਙ+4ਯ ਮੁੱਢਲੀ ਪੰਜਾਬੀ ਪੜ੍ਹਾੳਣ ਦਾ ਮਨੋਰਥ ਵਿਦਿਆਰਥੀਆਂ ਨੂੰ ਨਿੱਤ ਵਰਤੋਂ ਦੀ ਪੰਜਾਬੀ ਸ਼ਬਦਾਵਲੀ ਬਾਰ ਦਸਣਾ ਹੈ।

ਙ+5ਯ ਮੁੱਢਲੀ ਪੰਜਾਬੀ ਪੜ੍ਹਾੳਣ ਦਾ ਮਨੋਰਥ ਵਿਦਿਆਰਥੀਆਂ ਦਾ ਸ਼ਬਦ ਘੇਰਾ ਵਿਸ਼ਾਲ ਕਰਨਾ ਹੈ।

ਙ+6ਯ ਵਿਦਿਆਰਥੀਆਂ ਨ ਪੰਜਾਬੀ ਵਿਚ ਹਫ਼ਤੇ ਦ ਸਤ ਦਿਨਾਂ ਦ ਨਾਂ, ਬਾਰ ਮਹੀਨਿਆਂ ਦ ਨਾਂ, ਰ੍ਹਾਂ ਦਨਾਂ, ਇਕ ਤੋਂ ਸੌ ਤਕ ਗਿਣਤੀ ਸ਼ਬਦਾਂ ਵਿਚ ਸਿਖਾਉਣ ਹੈ।

#### **SEMESTER I**

## COURSE CODE: BVAL-1031 ਮੁੱਢਲੀ ਪੰਜਾਬੀ - Basic Punjabi

L - T - P Max. Marks: 50

2-0-0 Theory: 40

;wK L 3 xzN CA: 10

gkm eqw

## **य्न**्रित्स

ਪੈਂਤੀ ਅੱਖਰੀ, ਅੱਖਰ ਕ੍ਰਮ, ਪੈਰ ਬਿੰਦੀ ਵਾਲ ਵਰਣ ਅਤੇ ਪੈਰ ਵਿਚ ਪੈਣ ਵਾਲ ਵਰਣ ਅਤੇ ਮਾਤਰਾਵਾਂ (ਮੁਢਲੀ ਜਜਾਣ ਪਛਾਣ) ਲਗਾਖ਼ਜਰ (ਬਿੰਦੀ, ਟਿਪੀ, ਅਧਕ) : ਪਛਾਣ ਅਤੇ ਵਰਤੋਂ । 08ਅੰਕ

## **य्न**ित्रसस

ਪੰਜਾਬੀ ਸ਼ਬਦ ਬਣਤਰ : ਮੁਢਲੀ ਜਜਾਣ ਪਛਾਣ (ਸਾਧਾਰਨ ਸ਼ਬਦ, ਸੰਯੁਕਤ ਸ਼ਬਦ, ਮਿਸ਼ਰਤ ਸ਼ਬਦ, ਮੁਲ ਸ਼ਬਦ, ਅਗੇਤਰ ਅਤੇ ਪਿਛੇਤਰ 08ਅੰਕ

## **य्न्**हिट्ससस

ਨਿਤ ਵਰਤੋਂ ਦੀ ਪੰਜਾਬੀ ਸ਼ਬਦਾਵਲੀ : ਬਾਜ਼ਾਰ, ਵਾਪਾਰ, ਰਿਸ਼ਤੇਨਾਤੇ, ਖੇਤੀ ਅਤੇ ਹੋਰ ਧੰਦਿਆਂ ਆਦਿ ਨਾਲ ਸੰਬੰਧਤ।

## **ਪ**੍ਰਾਨਿਟ੍ਜ਼ੜ

ਹਫ਼ਤੇ ਦ ਸਤ ਦਿਨਾਂ ਦ ਨਾਂ, ਬਾਗੇ ਮਹੀਨਿਆਂ ਦ ਨਾਂ, ਗੁੱਭਾਂ ਦ ਨਾਂ, ਇਕ ਤੋਂ ਸੌ ਤਕ ਰਿਸਣਤੀ ਸ਼ਬਦਾਂ ਵਿਚ । 08ਅੰਕ

## ਅੰਕ ਵੰਡ ਅਤੇ ਪਰੀਖਿਅਕ ਲਈ ਹਦਾਇਤਾਂ

- ਪ੍ਰਸ਼ਨ ਪੱਤਰ ਦੇ ਚਾਰ ਣ੍ਰਾਨਿਟ ਹੋਣਗੇ।ਸੈਕਸ਼ਨ ्ਣ ਤੱਕ ਦੇ ਪ੍ਰਸ਼ਨ ਣ੍ਰਾਨਿਟ ਜ਼੍ਜ਼ੜ ਵਿਚੋਂ ਪੱਛਜਾਣਗੇ।ਹਰ ਣ੍ਰਾਨਿਟ ਵਿਚ ਦੇ ਪ੍ਰਸ਼ਨ ਪੱਛ ਜਾਣਗੇ।
- 2. ਵਿਦਿਆਰਥੀ ਨੂੰ ਕੁਲ ਪੰਜ ਪ੍ਰਸ਼ਨ ਕਰਨ ਹਨ । ਹਰ **ਦ**ਸ੍ਰੀਨਿਟ ਵਿਚੋਂ ਇਕ ਪ੍ਰਸ਼ਨ ਲਾਜ਼ਮੀ ਹੈ। ਪੰਜਵਾਂ ਪ੍ਰਸ਼ਨ ਕਿਸੇ ਵੀ **ਦ**ਸ੍ਰੀਨਿਟ ਵਿਚੋਂ ਕੀਤਾ ਜਾ ਸਕਦਾ ਹੈ।
- 3. ਹਰੇਕ ਪ੍ਰਸ਼ਨ ਦੇ 08 ਅੰਕ ਹਨ।
- 4. ਪੇਪਰ ਸੈੱਟ ਕਰਨ ਵਾਲਾ ਜੀਕਰ ਚਾਹੇ ਤਾਂ ਪ੍ਰਸ਼ਨਾਂ ਦੀ ਵੰਡ ਅਗੇਵਧ ਤੋਂ ਵਧ ਚਾਰ ਉਪ ਪ੍ਰਸ਼ਨਾਂ ਵਿਚ ਕਰ

ਸਕਦਾ ਹੈ।

## SEMESTER I

**COURSE CODE: BVAL-1431** 

Punjab History and Culture (From Earliest Times to C. 320) (Special paper in lieu of Punjabi Compulsory) (For those students who are not domicile of Punjab)

#### **COURSE OUTCOMES:**

After completing Semester - I and course on Punjab History and Culture students of History will be able to identify and have a complete grasp on the sources & writings of Ancient Indian History of Punjab.

- **CO 1:** Identify and describe the emergence of earliest civilizations in: Indus Valley Civilization and Aryan Societies.
- CO 2: Identify and analyses the Buddhist, Jain and Hindu faith in the Punjab
- **CO 3:** Analyses the emergence of Early Aryans and Later Vedic Period, their Society, Culture, Polity and Economy
- **CO 4:** To make students understand the concepts of two faiths Jainism and Buddhism, its principles and their application and relevance in present times

#### SEMESTER I

#### **COURSE CODE: BVAL-1431**

Punjab History and Culture (From Earliest Times to C. 320) (Special paper in lieu of Punjabi Compulsory)

(For those students who are not domicile of Punjab)

| L - T - P     | Max. Marks: 50 |
|---------------|----------------|
| 2-0-0         | Theory: 40     |
| Time: 3 Hours | CA: 10         |

## **Instructions for the Paper Setter:**

- 1. Question paper shall consist of four Units
- 2. Examiner shall set 8 questions in all by selecting **Two Questions** of equal marks from each Unit.
- 3. Candidates shall attempt **5 questions** in **600** words, by at least selecting **One Question** from each Unit and the **5<sup>th</sup> question** may be attempted from any of the **four Units**.
- 4. Each question will carry 8 marks

#### **Unit-I**

- 1. Physical features of the Punjab
- 2. Sources of the ancient history of Punjab

#### Unit-II

- 3. Harappan Civilization: social, economic and religious life of the Indus Valley People.
- 4. The Indo-Aryans: Original home

#### **Unit-III**

- 5. Social, Religious and Economic life during Early Vedic Age.
- 6. Social, Religious and Economic life during Later Vedic Age.

#### **UNIT-IV**

- 7. Teachings of Buddhism
- 8. Teachings of Jainism

## **Suggested Readings**

- 1. L. M Joshi (ed.), *History and Culture of the Punjab*, Art-I, Patiala, 1989 (3<sup>rd</sup> edition)
- 2. L.M. Joshi and Fauja Singh (ed.), *History of Punjab*, Vol.I, Patiala 1977.
- 3. Budha Parkash, Glimpses of Ancient Punjab, Patiala, 1983.
- 4. B.N. Sharma, Life in Northern India, Delhi. 1966.
- 5. Chopra, P.N., Puri, B.N., & Das, M.N. (1974). *A Social, Cultural & Economic History of India, Vol.* I, New Delhi: Macmillan India.

# SEMESTER I COURSE CODE: BVAL-1102 COMMUNICATION SKILLS IN ENGLISH

#### **Course Outcomes:**

After passing this course the student will develop the following Skills:

- CO1: Reading skills that will facilitate them to become an efficient reader.
- CO2: The ability to realise not only language productivity but also the pleasure of being able to articulate well.
- CO3: The power to analyse, interpret and infer the ideas in the text.
- CO4: The ability to have a comprehensive understanding of the ideas in the text and enhance their critical thinking.
- CO5: Writing skills of students which will make them proficient enough to express ideas in a clear and grammatically correct English.
- CO6: Ability to plan, organise and present ideas coherently on a given topic.
- CO7: The skill to use an appropriate style and format in writing letters (formal and informal.)

## SEMESTER I COURSE CODE: BVAL-1102 COMMUNICATION SKILLS IN ENGLISH

#### **COURSE OUTCOMES**

At the end of this course, the students will develop the following Skills:

- **CO 1:** Reading skills that will facilitate them to become an efficient reader
- **CO 2:** The ability to realise not only language productivity but also the pleasure of being able to articulate well
- **CO 3:** The power to analyse, interpret and infer the ideas in the text
- **CO 4:** The ability to have a comprehensive understanding of the ideas in the text and enhance their critical thinking
- **CO 5:** Writing skills of students which will make them proficient enough to express ideas in clear and grammatically correct English
- **CO 6:** Ability to plan, organise and present ideas coherently on a given topic
- **CO 7:** The skill to use an appropriate style and format in writing letters (formal and informal)

## SEMESTER I COURSE CODE: BVAL-1102

## COMMUNICATION SKILLS IN ENGLISH

(Theory)
Time: 3 Hours

Max. Marks: 50

Theory: 40

**Continuous Assessment: 10** 

Instructions for the paper setter and distribution of marks:

The question paper will consist of four sections. The candidate will have to attempt five questions in all selecting one from each section and the fifth question from any of the four sections. Each question will carry 8 marks.

**Section-A:** Two questions of theoretical nature will be set from Unit I.

**Section-B:** Two comprehension passages will be given to the students based on Unit II.

Section-C: Two questions will be given from Unit III.

Section-D: Two questions will be set from Unit IV

 $(8 \times 5 = 40)$ 

The syllabus is divided in four units as mentioned below:

#### Unit I

**Reading Skills**: Reading Tactics and strategies; Reading purposes–kinds of purposes and associated comprehension; Reading for direct meanings.

#### Unit II

Reading for understanding concepts, details, coherence, logical progression and meanings of phrases/ expressions

#### **Activities:**

- Comprehension questions in multiple choice format
- Short comprehension questions based on content and development of ideas

#### **Unit III**

**Writing Skills**: Guidelines for effective writing; writing styles for application, personal letter, official/ business letter.

#### **Activities**

- Formatting personal and business letters.
- Organising the details in a sequential order

#### Unit IV

Resume, memo, notices etc.; outline and revision.

#### **Activities:**

- Converting a biographical note into a sequenced resume or vice-versa
- Ordering and sub-dividing the contents while making notes.
- Writing notices for circulation/ boards

## **Recommended Books:**

- 1. Oxford Guide to Effective Writing and Speaking by John Seely.
- 2. Business Communication, by Sinha, K.K. Galgotia Publishers, 2003.
- 3. Business Communication by Sethi, A and Adhikari, B., McGraw Hill Education 2009.
- 4. Communication Skills by Raman, M. & S. Sharma, OUP, New Delhi, India (2011).
- 5. English Grammar in Use: A Self Study Reference and Practice Book Intermediate Learners Book by Raymond Murphy, Cambridge University Press.

## SEMESTER I COURSE CODE: BVAM-1113 COMPUTER FUNDAMENTALS FOR ANIMATION

#### **Course Outcomes:**

On Completion of this course, the student will be able to:

CO1: To understand the basic functionality of various parts of computer and terminologies related to computers, peripherals, graphics and supporting software.

CO2: To work with Word documents and apply various formatting techniques, page setup, creation of tables, tables of contents and other functions required in day-to-day word processing tasks.

CO3: To be able to make presentations, adding graphics, charts, audio, video and applying various themes and transition effects required for making an effective PowerPoint presentation.

CO4: to understand internet terms like URL, browser, search engines, and using an email account.

## SEMESTER I COURSE CODE: BVAM-1113 COMPUTER FUNDAMENTALS FOR ANIMATION

| L - T - P     | Max. Marks: 50           |
|---------------|--------------------------|
| 1-0-1         | Theory: 25 Practical: 15 |
| Time: 3 Hours | CA: 10                   |

## **Instructions for Paper Setter –**

Eight questions of equal marks are to set, two in each of the four sections (A-D). Questions of Sections A-D should be set from Units I-IV of the syllabus respectively. Questions may be divided into parts (not exceeding four). Candidates are required to attempt five questions, selecting at least one question from each section. The fifth question may be attempted from any section.

#### UNIT- I

**INTRODUCTION TO COMPUTERS**: Computer basics, Classification of computers, Hardware and software, Components of computer System, Operating system, Input and output devices, Motherboard, CPU, Memory, Storage devices.

**GRAPHICS DEVICES AND SUPPORTING SOFTWARE**: Graphic cards, Open GL, Hardware drivers.

#### **UNIT-II**

**MICROSOFT WORD**: Opening & saving files, editing word documents, converting files to different format and printing documents.

## **FORMATTING DOCUMENTS:**

**Text Formatting-** Font styles, Font selection- style, size, color etc, Type face- Bold, Italic, Underline, Case settings, Highlighting, Special symbols,

**Paragraph Formatting**: Alignments, Indents, Line Space, Margins, Bullets & Numbers **Page Setup**: Setting margins, layout and orientation.

**Creation of table**: Table settings, Borders, Alignments, Insertion, deletion, Merging, Splitting

**Create Table of Contents:** With index, page number, author name, date and time etc., Creating Master Documents, Web page.

#### **UNIT-III**

**MS POWER POINT: Introduction to presentation** – Opening new presentation, Different presentation templates, setting backgrounds, selecting presentation layouts.

**Different power point views**: Normal, Slide sorter, Slide show and Notes view.

**Creating a presentation** Setting Presentation style, Adding text to the Presentation

**Formatting a presentation** - Adding style, Color, gradient fills, arranging objects, Adding Header & Footer, Slide Background, Slide layout.

**Adding graphics and animation to the presentation-** Inserting pictures, movies, tables etc into presentation, Drawing Pictures using drawing tools.

#### **UNIT-IV**

**Internet:** Definition, Uses of Internet-Definition of Web Addressing-URL, web Browsers.

**E-mail:** Anatomy of E-mail, managing an e-mail account

#### **Note for the Practical Examiner:**

- a) Practical Exam is based on the syllabus covered in the subject.
- b) The question paper will be set on the spot by the examiner.

## **Suggested Readings:**

- 1. Sinha P.K., "Computer Fundamentals", BPB Publications
- 2. Norton Peter, "Introduction to Computers", McGraw Hill Education
- 3. Rajaraman V (Author), Adabala N, "Fundamentals of Computers", Prentice Hall India Learning Private Limited
- 4. Peter Weverka, "Microsoft Office 2016 All-In-One for Dummies", Wiley
- 5. Joan Lambert Curtis Frye,"Microsoft Office 2016 Step by Step", Microsoft Press
- 6. Office Complete, BPB Publications

## SEMESTER I COURSE CODE: BVAM-1114 FOUNDATION ART

#### **Course Outcomes:**

The objective of this course is to develop Visual and creative aspect of an Artist and teach required skills for an artist like proportion, perspective, anatomy study, light & shade, different sketching styles, different art mediums etc.

After passing this course the students will be able to:

CO1: Express their ideas both verbally and through drawings

CO2: Understand the use of proportion, volume, perspective, sketching from memory and 7 visual elements of art.

CO3: Apply light and shade and body proportion (anatomy) in drawings.

CO4: Capable to discuss the role of observation & Importance of composition with the professionals in the field.

CO5: Will able to design cartoon character, or a composition.

## SEMESTER I COURSE CODE: BVAM-1114 FOUNDATION ART

| L - T - P     | Max. Marks: 50          |
|---------------|-------------------------|
| 2 - 0 - 2     | Theory:25, Practical:15 |
| Time: 3 Hours | CA: 10                  |

#### **Instructions for Paper Setter -**

Eight questions of equal marks are to set, two in each of the four sections (A-D). Questions of Sections A-D should be set from Units I-IV of the syllabus respectively. Questions may be divided into parts (not exceeding four). Candidates are required to attempt five questions, selecting at least one question from each section. The fifth question may be attempted from any section

#### UNIT- I

**BASICS:** Visual and creative development of an Artist, Demonstration and lectures on required skills for an artist, difference between seeing and observing visual elements of Art Form, Shape, Line, Color, Space, Texture.

**DRAWING AND SKETCHING:** Concept of drawing, free hand drawing exercises from object and nature to study proportion, volume and visual perspective, rapid sketching techniques, rapid sketching from live models, sketching from memory.

#### UNIT- II

**VARIOUS MEDIUMS**: Pencil Colors, Charcoal, Pen and Ink, Water Colors, Poster Colors, Oil Pastel Colors, other waste material such as and, stones, grass, hardboard, color papers & clay etc.

**STILL LIFE:** Study of different forms (basket, artificial fruits books, containers, bottles, round objects, drapery etc.), still life with line as well light and shade.,

#### UNIT-III

#### **HUMAN DRAWING:**

Introduction to human figure drawing —Drawings from Mannequin, quick Sketching of human figure Study of Ideal proportion of male and female figure with different ages, Focus on Head, Hand and Feet. Study of animal and birds with simple proportion.

#### PERSPECTIVE DRAWING:

Perspective Drawing, one point, two-point & Three Point perspective. Perspective as applied to objects, furniture, interior and exteriors of the buildings.

#### **UNIT-IV**

**LIGHT & SHADE**: The effects of lights on objects, the high light, middle tone and dark tone. Shading of geometrical shapes

**COMPOSITION:** Importance of composition in design, Basic rules of composition, Role of colors in composition, Rural and urban habitation, Poor and rich habitation.

## **Practical exercises to be implemented:**

- Outdoor and indoor study human in action
- Study light and shade using still life,
- Different poses of human, animal and birds
- Perspective Study (One Point, Two Point & Three Point)
- Create Character Design with personality

#### **Note for the Practical Examiner:**

- a) Practical Exam is based on the syllabus covered in the subject.
- b) The question paper will be set on the spot by the examiner.

## **Suggested Readings:**

- a) Bancroft Tom, "Creating Character with Personality", Watson-Guptill
- b) Victor Perard, "Anatomy and Drawing", Dover Publications
- c) Hart Christopher, "Modern Cartooning: Essential Techniques for Drawing Today's Popular Cartoons", Watson-Guptill

## SEMESTER I COURSE CODE: BVAM-1115 PRINCIPLES OF ANIMATION

#### **Course Outcomes:**

In this course students get acquainted with the definition, meaning and types of Animation. The prime objective of the course is to help students to understand and apply principles that make animation more captivating by making it more realistic and life-like.

After passing this course the student will be able to:

CO1: Understand the different types of Animation ranging from Cell Animation, to Stop motion and now to present day CGI

CO2: gain and apply various skills a good animator must possess like observation of how things move, how humans express and emote.

CO3: understand the importance and application of various principles that make animation more life-like and realistic.

CO4: demonstrate the application of these principles for beginner level exercises like pendulum, bouncing ball etc.

## SEMESTER I COURSE CODE: BVAM-1115 PRINCIPLES OF ANIMATION

| L - T - P     | Max. Marks: 50           |
|---------------|--------------------------|
| 2 - 0 - 2     | Theory:25, Practical: 15 |
| Time: 3 Hours | CA: 10                   |

## **Instructions for Paper Setter -**

Eight questions of equal marks are to set, two in each of the four sections (A-D). Questions of Sections A-D should be set from Units I-IV of the syllabus respectively. Questions may be divided into parts (not exceeding four). Candidates are required to attempt five questions, selecting at least one question from each section. The fifth question may be attempted from any section

#### UNIT- I

Animation: Definition, Early examples of Animation, History of Animation: Stop Motion Photo Animation, Zoetrope, Thaumat rope, Cell and Paper Animation, early Disney's Cell Animation Processes

**Types of Animation**: Cell Animation, Stop Motion Animation, Computer Animation, 2-D Animation, 3-D Animation

#### **UNIT-II**

**Skills for an Animation Artist:** Visual and creative development of an Artist, importance of observation with minute details, efficiency to draw gestures, facial expressions, good listener, hard work and patience, creative and innovative. Introduction to animation production process

#### **UNIT-III**

**Basic principles in animation**: Key framing and in-betweens, Timing and spacing, Squash and Stretch, Anticipation, Straight-ahead and pose to pose, Follow-through and overlapping action,

#### **UNIT-IV**

**Basic principles in animation**: Slow in and slow out, Arcs, Secondary action, Exaggeration, Solid drawing, Staging, Appeal

## **Practical: Exercises to be implemented:**

- 1. Bouncing Ball Animation
- 2. Pendulum Animation
- 3. Flag Animation frame by frame
- 4. Hammering a Nail

#### **Note for the Practical Examiner:**

- a) Practical Exam is based on the syllabus covered in the subject.
- b) The question paper will be set on the spot by the examiner.

## **Suggested Readings:**

Williams E. Richards, "The Animator's Survival Kit", Faber 3rdEdition.

## SEMESTER I COURSE CODE: BVAP-1116 CREATIVE DESIGN- I

#### **Course Outcomes:**

The objective of this course is to acquaint students with the design process from idea conception, brainstorming, through to digital artwork for print and digital production process.

The application of design principles, use of colour, typographic principles and the best practices required for effective and appealing visual communication as required professionally are covered during the course.

After passing this course the student will be able to:

CO1: Identify and discuss design principles as they apply to visual communication.

CO2: Use simple graphic design tools and techniques such as typography, color composition, masking and color correction.

CO3: Discuss graphic design processes and concepts with professionals in the field.

CO4: Work on simple projects like designing of banners, brochures, matte paintings, movie posters applying fundamentals of graphic designing

## SEMESTER I COURSE CODE: BVAP-1116 CREATIVE DESIGN- I

| L - T - P     | Max. Marks: 75 |
|---------------|----------------|
| 0-0-4         | Practical: 60  |
| Time: 3 Hours | CA: 15         |

## **Exercises to be implemented (in Adobe Photoshop)**

- 1. Create Digital Rangoli Design
- 2. Change the background of images
- 3. Image Manipulation
- 4. Transform & Distort images
- 5. Color adjustment of those images (Photo Retouching), creating / restore old images
- 6. Convert a B&W image into color (Use variation)
- 7. Make digital painting (Use brush, pencil, smudge etc.).
- 8. Matte Painting-Composition.
- 9. Designing movie posters or music album posters,
- 10. Create logos
- 11. Design leaflet, business card, letter head, Magazine cover and banner design.
- 12. Create Gif Animation

#### **Note for the Practical Examiner:**

- 1. Practical Exam is based on the syllabus covered in the subject.
- 2. The question paper will be set on the spot by the examiner.

## Syllabus to be covered for the practical:

#### UNIT- I

Graphic designing and its objective, difference between raster and vector graphics, importing art work

**Photoshop:**Introduction to Photoshop and its interface, navigation and all tools, working with basic selections, advanced selections, Working with Layers.

#### **UNIT-II**

**Tools**:-Rectangular Marquee Tool , Move Tool , Polygon Lasso Tool , Magic Wand Tool , Crop Tool, Spot Healing Brush Tool , Healing Brush Tool , Content aware tool , Patch tool, Brush Tool , Clone Stamp Tool ,Eraser Tool , Gradient Tool (, Blur Tool , Smudge tool , Dodge Tool ,Burn tool , Path Selection Tool , Text Type Tool , Pen Tool ,Rectangle Tool ,Notes Tool , Red eye tool,

#### UNIT- III

**Photoshop:** Refine edges, Grid and Guides, Adjustment Layers, Color Balance, Hue Saturation, Save Selection & Load selection.

Transformation tools (Distort, skew, perspective, warp), Vanishing point Color Modes, Color Correction, Advanced color correction techniques (levels, Curves, Hue, Saturation etc.)

#### **UNIT-IV**

**Masking:** Quick Masks, Layer Mask, Layers & Layer Blending Modes. Photoshop filters – Smart Filters, Filter Gallery,

GIF Animation and Timeline

Create images for the web: Exporting images from Photoshop

## **Suggested Readings:**

- 1. Caplin Steve, "How to Cheat in Photoshop CC: The art of creating realistic photomontages", Focal Press
- 2. Danae Lisa, "Adobe Photoshop CC Bible", Wiley
- 3. Faulkner Andrew,"Adobe Photoshop CC Classroom in a Book", Pearson Education
- 4. Gary David Bouton, "CorelDRAW X7: The Official Guide", McGraw Hill Education
- 5. Kogent Learning Solutions Inc. "CorelDraw X7 in Simple Steps", Dreamtech Press

## SEMESTER I COURSE CODE: BVAD-1117 FIELD VISIT & REPORT

## **Course Outcomes:**

The objective of the field visit is to help students to know the kind of work environment a studio/Production house has.

After the field visit the students will come to know:

CO1: the real work environment in companies and production houses.

CO2: how projects are done in coordination and cooperation of various teams.

CO3: first-hand knowledge on project workflow and various deliverables.

## SEMESTER I COURSE CODE: BVAD-1117 FIELD VISIT & REPORT

| L-T-P         | Max. Marks: 50 |
|---------------|----------------|
| 0 - 0 - 2     |                |
| Time: 3 Hours |                |

**Note:** The marks will be awarded to the candidate on the basis of report submitted.

## SEMESTER I COURSE CODE: BVAD-1118 Minor Project – I

#### **Course Outcomes:**

The primary objective of the course is to encourage students not only learn various tools but to develop a creative instinct.

While working on the Minor Project, the students will be able to:

CO1: apply the tools and techniques learnt in the course.

CO2: work on assigned/self-identified design

CO3: Work on simple projects like designing of banners, brochures, matte paintings, movie

posters applying fundamentals of graphic designing

## SEMESTER I COURSE CODE: BVAD-1118 Minor Project – I

| L-T-P         | Max. Marks: 100 |
|---------------|-----------------|
| 0 - 0 - 4     | Practical: 80   |
| Time: 3 Hours | CA: 20          |

## **Instructions to the examiner:**

The students will be working on a design project based on the subjects studied in the course.

The students need to submit the self-made project at the end of the semester. The marks will be awarded to the student on the basis of quality, theme and creativity showcased in the project delivered.

# SEMESTER I COURSE CODE: AECD-1161 DRUG ABUSE: PROBLEM, MANAGEMENT AND PREVENTION

#### **Course outcomes:**

CO1. This information can include factual data about what substance abuse is; warning signs of addiction; information about how alcohol and specific drugs affect the mind and body;

CO2. How to be supportive during the detoxification and rehabilitation process

CO3. Main focus of substance abuse education is teaching individuals about drug and alcohol abuse and how to avoid, stop, or get help for substance use disorders.

CO4. Substance abuse education is important for students alike; there are many misconceptions about commonly used legal and illegal substances, such as alcohol and marijuana.

## SEMESTER I COURSE CODE: AECD-1161

## DRUG ABUSE: PROBLEM, MANAGEMENT AND PREVENTION

| L - T - P     | Max. Marks: 50 |
|---------------|----------------|
| 2 - 0 - 0     | Theory: 40     |
| Time: 3 Hours | CA: 10         |

## **Instructions for the Paper Setter**

Eight questions of equal marks are to be set, two in each of the four Sections (A-D). Questions of Sections A-D should be set from Units I-IV of the syllabus respectively. Questions may be subdivided into parts (not exceeding four). Candidates are required to attempt five questions, selecting at least one question from each section. The fifth question may be attempted from any Section.

#### **UNIT-I**

1) **Meaning of Drug Abuse**: Meaning, Nature and Extent of Drug Abuse in India and Punjab.

#### **UNIT-II**

#### 2) Consequences of Drug Abuse for:

Individual: Education, Employment, Income.

Family: Violence. Society: Crime

Nation: Law and Order problem.

#### **UNIT-III**

#### 3) Management of Drug Abuse

Medical management: medication for treatment and to withdrawal effects.

#### **UNIT-IV**

**4) Psychiatric Management**: Counselling, Behavioral and Cognitive therapy. Social Management: Family, Group therapy and Environmental Intervention. **References:** 

- 1. Ahuja, Ram (2003), Social Problems in India, Rawat Publication, Jaipur.
- 2. Extent, Pattern and Trend of Drug Use in India, Ministry of Social Justice and Empowerment, Government of India, 2004.
- 3. Inciardi, J.A. 1981. The Drug Crime Connection. Beverly Hills: Sage Publications.
- 4. Kapoor. T. (1985) Drug epidemic among Indian Youth, New Delhi: Mittal Pub.
- 5. Modi, Ishwar and Modi, Shalini (1997) *Drugs: Addiction and Prevention*, Jaipur:Rawat Publication.
- 6. National Household Survey of Alcohol and Drug abuse. (2003) New Delhi, Clinical Epidemiological Unit, All India Institute of Medical Sciences, 2004.
- 7. Sain, Bhim 1991, *Drug Addiction Alcoholism*, Smoking obscenity New Delhi: Mittal Publications.
- 8. Sandhu, Ranvinder Singh, 2009, *Drug Addiction in Punjab*: A Sociological Study. Amritsar: Guru Nanak Dev University.
- 9. Singh, Chandra Paul 2000. *Alcohol and Dependence among Industrial Workers*:Delhi: Shipra.
- 10. Sussman, S and Ames, S.L. (2008). *Drug Abuse: Concepts, Prevention and Cessation*, Cambridge University Press.

## SEMESTER II COURSE CODE: BVAL-2421 PUNJABI (COMPULSORY)

#### Course Outcomes:

CO1: ਆਤਮ ਅਨਾਤਮ ਪੁਸਤਕ ਦ ਕਹਾਣੀਭਾਗ ਨੂੰ ਸਿਲੇਬਸ ਵਿਚ ਸ਼ਾਮਿਲ ਕਰ ਕੇ ਵਿਦਿਆਰਥੀਆਂ ਅੰਦਰ ਕਹਾਣੀ ਨੂੰ ਪੜ੍ਹਣ ਦੀ ਰਚੀ ਨੂੰ ਪੈਦਾ ਕਰਨਾ ਹੈ ਅਤੇ ਕਹਾਣੀ ਜਗਤ ਨਾਲ ਜੋੜਣਾ ਹੈ।

CO2: ਗਿਆਨ ਮਾਲਾ ਪੁਸਤਕ ਨੂੰ ਸਿਲੇਬਸ ਵਿਚ ਸ਼ਾਮਿਲ ਕਰ ਕੇ ਵਿਦਿਆਰਥੀਆਂ ਅੰਦਰ ਪੜ੍ਹਣ ਦੀ ਰੁਚੀ ਨੂੰ ਪੈਦਾਕਰਨਾ ਹੈ ।

CO3 ਸੰਖੇਪ ਰਚਨਾ ਦਾ ਮਨੋਰਥ ਵਿਦਿਆਰਥੀਆਂ ਨੂੰ ਸਮੇਂ ਅਤੇ ਮਿਹਨਤ ਦੀ ਬੱਚਤ ਕਰਨ ਬਾਰੇ ਦੱਸਣਾ ਹੈ। ਙ+4ਯ ਪੈਰ੍ਹਾ ਪੜ੍ਹ ਕੇ ਪ੍ਰਸ਼ਨਾਂ ਦੇ ਉੱਤਰ ਦੇਣ ਦਾ ਮਨੋਰਥ ਵਿਦਿਆਰਥੀਆਂ ਦੀ ਬੁੱਧੀ ਨੂੰ ਤੀਖਣ ਕਰਦਿਆਂ ਉਨ੍ਹਾਂ ਦੀ ਲਿਖਣ ਪ੍ਰਤਿਭਾ ਨੂੰ ਉਜਾਗਰ ਕਰਨਾ ਹੈ।

CO5: ਸ਼ਬਦ ਬਣਤਰ ਅਤੇ ਸ਼ਬਦ ਰਚਨਾ ਪੜ੍ਹਣ ਨਾਲ ਵਿਦਿਆਰਥੀ ਇਸਦੇ ਮੁੱਢਲੇ ਸੰਕਲਪਾਂ ਨੂੰ ਆਧਾਰ ਬਣਾ ਕੇ ਇਹਨਾਂ ਸੰਕਲਪਾਂ ਤੋਂ ਜਾਣੂ ਹੋਣਗੇ ।

CO6:ਸ਼ਬਦ ਸ਼੍ਰੇਣੀਆਂ ਨੂੰ ਪੜ੍ਹਾਉਣ ਦਾ ਮਨੋਰਥ ਵਿਦਿਆਰਥੀਆਂ ਅੰਦਰ ਪੰਜਾਬੀ ਭਾਸ਼ਾ ਦੀ ਅਮੀਰੀ ਦਾ ਅਤੇ ਬਾਰੀਕੀਆਂ ਨੂੰ ਸਮਝਣ ਲਈ ਵੱਖਰੇ ੍ਵੱਖਰੇ ਸਿਧਾਂਤਾਂ ਦਾ ਵਿਕਾਸ ਕਰਨਾ ਹੈ।

CO7: ਮੁਹਾਵਰਿਆਂ ਦੀ ਵਰਤੋਂਨਾਲ ਗੱਲਬਾਤ ਵਿਚ ਪਰਪੱਕਤਾ ਆਉਂਦੀ ਹੈ।ਇਹ ਵਿਦਿਆਰਥੀਆਂ ਦੀ ਗੱਲਬਾਤ ਵਿਚ ਨਿਖਾਰ ਲਿਆਉਣ ਦਾ ਕੰਮ ਕਰਨਗੇ।

# SEMESTER II COURSE CODE: BVAL-2421 PUNJABI (COMPULSORY)

| L - T - P   | Max. Marks: 50 |
|-------------|----------------|
| 2 - 0 - 0   | Theory: 40     |
| ;w// L 3 xN | CA: 10         |

# ਪਾਠ ਕ੍ਰਮ ਅਤੇ ਪਾਠ ਪੁਸਤਕਾਂ

# ਯੂਨਿਟ**-I**

ਆਤਮ ਅਨਾਤਮ (ਕਹਾਣੀ ਭਾਗ),(ਸੰਪ. ਸੁਹਿੰਦਰ ਬੀਰ ਅਤੇ ਵਰਿਆਮ ਸਿੰਘ ਸੰਧੂ) **ਰ**ਸੁਰ ਨਾਨਕ ਦੇਵ

ਣਜ਼੍ਰੀਵਰਸਿਟੀ, ਅੰਮ੍ਰਿਤਸਰ **।** 

ਪਠਾਣ ਦੀ ਧੀ, ਉਜਾੜ, ਮਾੜਾ ਬੰਦਾ, ਘੋਟਣਾ, ਦਲਦਲ( ਕਹਾਈਆਂ ਪਾਰਕੁਮ ਦਾ ਹਿੱਸਾ ਹਨ)

(ਵਿੰਸ਼ਾਿਿਸਤੂ, ਪਾਤਰ ਵਿਤਰਨ)

08 ਅੰਕ

### ={BN-II

frnkB wkbk(ftfrnkBe s/;wki ftfrnkBe b/yK dk;zrʧ)(;zgH vkH;fszdo f;zx, ʧ wfjzdo f;zx pBt?s), r[o{ BkBe d/t :{Bhtof;Nh,nzfwqs;o, 2007 b/y L;kfjs s/ b'e;kfjs, nZyK, ezfgT{No ns/ fJzNoB?N\_(gkmeqwdkfjZ;kjB) (ਵਿ.ਸ.ਾ-ਿਸਤੁ,;ko) 08 nze

### ={BN-III

- (T) PpdPq/DhnK L Bkt,gVBKt,fefonk,ftP/PD
- (n) PpdPq/DhnKL fefonkftP/PD,;zpzXe,:'ie,ft;fwe08 nze = #BN-IV

08 nze

**(♥)**;zy/g ouBk

(%) w[jkto/ ns/ nykD

08 nze

# nze tzv ns/ gohfyne bJh jdkfJsK

- 1H gqPB gZso d uko : (fBN j'Dr/.;?ePB A-D sZe d gqPB : (fBN I-IV ftu'A g[Z\$ ikDr jo : (fBN ftu d gqPB g[Z\$ ikDr/.
- 2H ftfdnkoEh B e[b gzi gqPB eoB jB\_ jo :\{\( \text{IBN ftu'A fJe gqPB bklwh j?. gzitK gqPB fe; \text{ th :\( \text{IBN ftu'A ehsk \( \bar{\bar\cute} \) k ;edk j?...}\)
- 3H jo/e gqPB d/ 08 nze jB.
- g/go ;?ZN eoB tkbk i/eo ukj/ sK gqPBK dh tzv nr tX s'A tX uko T[g gqPBK ftu eo ;edk j?.

# SEMESTER II BASIC PUNJABI (In lieu of Compulsory Punjabi) COURSE CODE: BVAL-2031 w[ZYbh gzikph

# **Course outcomes:**

CO1: w[ZYbh gzikph gVQkTD dk wB'oE ftfdnkoEhnK B gzikph GkPk B f;ykTD dh gqfefonk ftu gk e fJe j'o GkPk f;ZyD d w"e/ gqdkB eoBk j?. fJ; ftu ftfdnkoEh B pkohephBh Bkb GkPk dk nfXn?B eotkfJnk ikt/rk.

CO2: ftfdnkoEhnK B gzikph Ppd ouBk s'A ikD{ eotkfJnk ikt/rk.

CO3: Ppd Pq/DhnK B| gVQkT[D dk wB'oE ftfdnkoEhnK nzdo gzikph GkPk dh nwhoh dk ns/ pkohehnK B| ;wMD bJh tZyo/ - tZyo/ f;XKsK dk ftek; eoBk j?.

CO4: w[ZYbhgzikph gVQkTD dk wB'oE ftfdnkoEhnk dk Ppd x/ok ftPkb eoBk j?.

CO5 : ftfdnkoEh tke dh gfoGkPk ns/ fJ;dh pDso s'A ikD{ j'Dr ns/ GkPk s/ geV wip{s j't/rh\_

CO6: g?oll ouBk dk wBo'E ftfdnkoEhnK dh p[ZXh B shyD eofdnK T[BK dh fbyD gqfsGk B T[ikro eoBk j?...

CO7: ;zy/g ouBk eoB Bkb ftfdnkoEh nkgDh rZb B ;zy/g ftu efjD dh iku f;ZyDr ns/ fJi fdwkrh e;os ftu ;jkJh j't/rh.

CO8: xo/b{ ns/ d|soh fuZmh gZso fbyD dk wB'oE ftfdnkoEhnK B fJ; ebk ftu fBg[zB eoBk j?.

CO9: w[jktfonK dh tos'| Bkb rZbpks ftu gogZesk nkT|dh j?.fJj ftfdnkoEhnK dh rZbpks ftu fByko fbnkT|D dk ezw eoBr/.

### SEMESTER II

# **BASIC PUNJABI (In lieu of Compulsory Punjabi)**

# COURSE CODE: BVAL-2031 w[ZYbh gzikph

| L - T - P | Max. Marks: 50 |
|-----------|----------------|
| 2-0-0     | Theory: 40     |
| ;wK 3 xzN | CA: 10         |

# gkm eqw

# ={BN-I

Ppd P/qDhnK L gSkD ns/ tos'A (BKt, gVBKt, fefonk, ftP/PD, fefonk ftP/PD, ;pzXe, :'ie ns/ ft;fwe)

08 nze

### ={BN-II

gzikph tke pDso L w[Ybh ikD gSkD

- (T) ;kXkoB tke, ;z:[es tke ns/ fwPos tke (gSkD ns/ tosA)
- (n) fpnkBhnk tke, gqPBtkue tke ns/ j[ewh tke (gSkD ns/ tos'A)

08 nze

={BN-III

g?o∜ ouBk

;zy/g ouBk 08 nze

={|BN-IV

fuZmh gso (xo/b{ ns/ d|soh)

w[jkto/

# nze tzv ns/ gohfyne bJh jdkfJsk

- 1H gqPB gZso d uko : (fBN j'Dr/.;?ePB A-D sZe d gqPB : (fBN I-IV ftu'A gZS/ ikDr/.jo : (fBN ftu d gqPB gZS ikDr/.
- 2H ftfdnkoEh B e[b gzi gqPB eoB jB\_ jo = (fBN ftu'A fJe gqPB bklwh j?. gzitK gqPB fe;/ th = (fBN ftu'A ehsk ik; edk j?.
- 3H jo/e gqPB d/ 08 nze jB.
- g/go ;?ZN eoB tkbk i/eo ukj/ sK gqPBK dh tzv nr tX s'A tX uko T[g gqPBK ftu eo ;edk j?.

# SEMESTER II COURSE CODE: BVAL-2431

# Punjab History and Culture (C. 320 to 1000 B.C.) (Special paper in lieu of Punjabi Compulsory)

### **COURSE OUTCOMES:**

After completing Semester II and course on Ancient History of Punjab, students of History will be able to identify and have a complete grasp on the sources & writings of Ancient History of Punjab

- **CO 1:** Analyse the emergence of Mauryan, Gupta empires during the classical age in India
- **CO 2:** To understand the various factors leading to rise and fall of empires and emergence of new dynasties and their Culture, society, administration, polity and religion specifically of Kushans and Vardhanas in the Punjab
- **CO 3:** Students will be adept in constructing original historical argument based on primary source material research
- **CO 4:** To have an insight on the existing Literature of this period and understand the past developments in the light of present scenario.
- **CO 5:** To enable students to have thorough insight into the various forms/styles of Architecture and synthesis of Indo Muslim Art and Architecture in Punjab

# SEMESTER II COURSE CODE: BVAL-2431

# Punjab History and Culture (C. 320 to 1000 B.C.)

(Special paper in lieu of Punjabi Compulsory)

| L - T - P     | Max. Marks:50 |
|---------------|---------------|
| 2-0-0         | Theory: 40    |
| Time: 3 Hours | CA: 10        |

### **Instructions for the Paper Setter:**

- 1. Question paper shall consist of four Units
- 2. Examiner shall set 8 questions in all by selecting Two Questions of equal marks from each Unit.
- 3. Candidates shall attempt 5 questions in 600 words, by at least selecting One Question from each Unit and the 5<sup>th</sup> question may be attempted from any of the four Units.
- 4. Each question will carry 8 marks

### Unit-I

- 1. Alexander's Invasion's and Impact
- 2. Administration of Chandragupta Maurya and Ashoka.

# **Unit-II**

- 3. The Kushans: Gandhar School of Art.
- 4. Gupta Empire: Golden period (Science, Art and Literature)

# **Unit-III**

- 5. The Punjab under the Harshvardhana
- 6. Socio-cultural History of Punjab from 7<sup>th</sup> to 1000 A.D.

### **UNIT IV**

- 7. Development of Languages and Education with Special reference to Taxila
- 8. Development to Art and Architecture

# **Suggested Readings**

- 1. L. M Joshi (ed), *History and Culture of the Punjab*, Art-I, Punjabi University, Patiala, 1989 (3<sup>rd</sup> edition)
- 2. L.M. Joshi and Fauja Singh (ed.), *History of Punjab*, Vol.I, Punjabi University, Patiala, 1977.
- 3. Budha Parkash, Glimpses of Ancient Punjab, Patiala, 1983.
- 4. B.N. Sharma: Life in Northern India, Delhi. 1966.

# SEMESTER II COURSE CODE: BVAM-2102 COMMUNICATION SKILLS IN ENGLISH

### **Course Outcomes**

After passing this course the student will develop the following Skills:

**CO1:** Enhancement of listening skills with the help of listening exercises based on conversation, news and TV reports.

**CO2:** Improvement of speaking skills enabling them to converse in a specific situation.

**CO3:** Acquisition of knowledge of phonetics which will help them in learning about correct pronunciation as well as effective speaking.

**CO4:** The capability to present themselves well in a job interview.

**CO5:** The ability of Note-Taking to be able to distinguish the main points from the supporting details and the irrelevant information from the relevant one.

**CO6:** Speaking skills of the students enabling them to take active part in group discussion and present their own ideas.

**CO7:** The capability of narrating events and incidents in a logical sequence.

# SEMESTER II COURSE CODE: BVAM-2102

## **COMMUNICATION SKILLS IN ENGLISH**

| L - T - P     | Max. Marks: 50       |
|---------------|----------------------|
| 3-0-1         | Theory: 25           |
| Time: 3 Hours | Practical:15, CA: 10 |

Instructions for the paper setters and distribution of marks:

The question paper will consist of four sections and distribution of marks will be as under:

**Section-A:** Two questions of theoretical nature will be set from Unit I of the syllabus and the candidates will have to attempt one carrying 5 marks.

**Section-B:** Two questions will be set from Unit II of the syllabus. Candidates will have to attempt one carrying 5 marks.

**Section-C:** Two questions will be set from Unit III of the syllabus. Candidates will have to attempt one carrying 5 marks.

**Section-D:** Two questions will be set from Unit IV of the syllabus. Candidates will have to attempt one carrying 5 marks.

### **Important Note:**

The candidate will have to attempt five questions in all selecting one from each section of the question paper and the fifth question from any of the four sections.

 $(5 \times 5 = 25)$ 

### **Course Contents:**

### Unit I

**Listening Skills:** Barriers to listening; effective listening skills; feedback skills. **Activities:** Listening exercises – Listening to conversation, News and TV reports

### **Unit II**

Attending telephone calls; note taking and note making.

**Activities:** Taking notes on a speech/lecture

### **Unit III**

**Speaking and Conversational Skills**: Components of a meaningful and easy conversation; understanding the cue and making appropriate responses; forms of polite speech; asking and providing information on general topics.

**Activities:** 1) Making conversation and taking turns

2) Oral description or explanation of a common object, situation or concept

### **Unit IV**

The study of sounds of English, stress Situation based Conversation in English Essentials of Spoken English

**Activities:** Giving Interviews

### **Recommended Books:**

- 1. Oxford Guide to Effective Writing and Speaking by John Seely.
- 2. Business Communication by Sethi, A and Adhikari, B., McGraw Hill Education 2009.
- 3. Communication Skills by Raman, M. & S. Sharma, OUP, New Delhi, India (2011).
- 4. A Course in Phonetics and Spoken English by J. Sethi and P.V. Dhamija, Phi Learning.

### PRACTICAL / ORAL TESTING

Time: 3 hours Marks: 15

### **Course Contents:**

- 1. Oral Presentation with/without audio visual aids.
- 2. Group Discussion.
- 3. Listening to any recorded or live material and asking oral questions for listening comprehension.

# **Questions:**

- 1. Oral Presentation will be of 5 to 7 minutes duration. (Topic can be given in advance or it can be of student's own choice). Use of audio-visual aids is desirable.
- 2. Group discussion comprising 8 to 10 students on a familiar topic. Time for each group will be 15 to 20 minutes.

# SEMESTER II COURSE CODE: BVAL-2113 INTRODUCTION TO 3D MAYA

### **Course Outcome**

This is an introductory course to learn Autodesk Maya 2015. This course is designed for anyone who wants to learn Autodesk Maya for the first time.

After successful completion of this course, the student will be able to:

- 1. Understand the interface of Autodesk Maya (Viewports, Pivot, Transformation,)
- 2. Model a simple object like a Chair or a table
- 3. Understand the process of texturing and applying color to the modelled object
- 4. Render a final image of simple objects like Chair and the Table.

# SEMESTER II COURSE CODE: BVAL-2113 INTRODUCTION TO 3D MAYA

| L - T - P     | Max. Marks: 50 |
|---------------|----------------|
| 2 - 0 - 0     | Theory: 40     |
| Time: 3 Hours | CA:10          |

# **Instructions for Paper Setter –**

Eight questions of equal marks are to set, two in each of the four sections (A-D). Questions of Sections A-D should be set from Units I-IV of the syllabus respectively. Questions may be divided into parts (not exceeding four). Candidates are required to attempt five questions, selecting at least one question from each section. The fifth question may be attempted from any section

### UNIT- I

Introduction to the interface of Maya

Creating a Project in Maya, about Project Settings

Saving Files and File Types: about .ma and. mb file types.

Viewing Geometry (Navigation)

Introduction to Creating of Simple primitives, poly

### **UNIT-II**

Transformation of 3D coordinates: World space, object space, and local space, Freeze and reset transformations. QWERTY tool box: About Selection Tool (Q), Move Tool (W), Rotate Tool, (E), Scale Tool (R) and Manipulator Tool (T). Maya user interface, Menu bar, Tool bar, hot box Using the shelf, construction history, hot keys, using the spacebar, manipulating a view, Selecting objects, type of selections. Single selection, adding and subtracting selection Edit menu selection options.

### **UNIT-III**

Using hyper shade, hyper graph, Relationship editor and outliner The channel box, Layer Editor, Attribute Editor, the connection editor Duplicating objects duplicate with transform and duplicate special options. Pivot points, Grouping and Parenting, Working with Shelves, Using layers

### **UNIT-IV**

Introduction to snapping (to grid, point, curves and view planes)

Helpline command line range slider playback controls script edite

Helpline, command line, range slider, playback controls, script editor, MEL, preferences. Introduction to materials, Introduction to different Lights, Introduction to camera types. Rendering a still, Rendering an image sequence

### **Suggested Readings:**

- 1. Darakhshani Dariush, "Introduction to Autodesk Maya 2015". Autodesk
- 2. PalamarTodd, "Mastering Autodesk Maya 2016". Wiley

# SEMESTER II COURSE CODE: BVAM-2114 SCRIPTING AND SCREENPLAY

### **Course Outcomes**:

The objective of this course is to acquaint students with the storyboard & screenplay process from idea conception, brainstorming, through to digital storyboard & traditional storyboard production process.

After passing this course the student will be able to:

CO1: Understand the concept, script and screenplay process.

CO2: Apply three-act structures in screenplay writing

CO3: Produce a series of cohesive storyboards from a script and identify the shots and camera movements.

CO4: Identify and state common preproduction workflow

CO5: Capable to Discuss Scripting and Screenplay process and concepts with professionals in the field.

# SEMESTER II COURSE CODE: BVAM-2114 SCRIPTING AND SCREENPLAY

| L - T - P     | Max. Marks: 50            |
|---------------|---------------------------|
| 1-0-1         | Theory: 25, Practical: 15 |
| Time: 3 Hours | CA:10                     |

# **Instructions for Paper Setter -**

Eight questions of equal marks are to set, two in each of the four sections (A-D). Questions of Sections A-D should be set from Units I-IV of the syllabus respectively. Questions may be divided into parts (not exceeding four). Candidates are required to attempt five questions, selecting at least one question from each section. The fifth question may be attempted from any section

### UNIT- I

Understanding Script Writing, searching for writing, writing for radio and television, Writing for Commercial, Elements of good script writing.

### **UNIT-II**

Structure of Script, Genres of Script, Formats for Script Writing, Script breakdown, Storyboard for shoot, Laws for writing, role of a writer, qualities and responsibilities of a writer

### UNIT-III

Screenplay: Introduction, Script, Three Act Structure, Act One, Act Two, Act Three, Writing Synopsis (Treatment), Dialogue.

### **UNIT-IV**

Formatting Script for Animation, Basic Guidelines for Animation Screenplays, Casting, Voice Over

### **Practical**: Exercises to be implemented

- 1. Write a screenplay using 3-act structure
- 2. Convert a screenplay into Storyboard (Traditional/Digital)

### **Note for the Practical Examiner:**

- 1. Practical Exam is based on the syllabus covered in the subject.
- 2. The question paper will be set on the spot by the examiner.

## **Suggested Readings:**

- 1. Field Syd "Screenplay: The Foundations of Screenwriting", RHUS; Revised ed. edition
- 2. Vinod Chopra Films "3 Idiots: The Original Screenplay", Om Books

# SEMESTER II COURSE CODE: BVAM-2115 2D DIGITAL ANIMATION: FLASH

### **Course Outcomes:**

The objective of this course is to make students ready for creating 2D Animation applying the knowledge gained about fundamentals of designing, and principles of Animation studied in previous semesters.

After passing this course the student will be able to:

CO1: Identify and use various tools in Flash to create vector art and animate it

CO2: Design backgrounds with animated objects where characteristics like colour/position/shape change with respect to time

CO3: To understand the use of various symbols graphic, button and movie and their importance and usage w.r.t. various scenarios

CO4: Effectively use timeline, frames, and key frames to animate objects as well as characters

CO5: Design a cartoon character/basic human character and animate it

CO6: Create a short-animated clip

# SEMESTER II COURSE CODE: BVAM-2115 2D DIGITAL ANIMATION: FLASH

| L - T - P     | Max. Marks: 50            |
|---------------|---------------------------|
| 2 - 0 - 2     | Theory: 25, Practical: 15 |
| Time: 3 Hours | CA:10                     |

# **Instructions for Paper Setter –**

Eight questions of equal marks are to set, two in each of the four sections (A-D). Questions of Sections A-D should be set from Units I-IV of the syllabus respectively. Questions may be divided into parts (not exceeding four). Candidates are required to attempt five questions, selecting at least one question from each section. The fifth question may be attempted from any section.

### **UNIT-I**

### 1. WORKING WITH THE DRAWING & SHAPE TOOLS

- a. Drawing Shapes in Flash
- b. Drawing with Primitive Tools
- c. Comparing Merge Drawing Mode vs. Object Drawing Mode
- d. Modifying Shapes with the Direct Selection Tool & Sub selection Tool
- e. Using the Deco Tool
- f. Using Gradients & Mixing Colors

# 2. WORKING WITH SYMBOLS

- a. Understanding the Characteristics of Symbols
- b. Creating & Editing Symbols
- c. Exploring Button States & the Button Library

### **UNIT-II**

# IMPORTING & MODIFYING GRAPHICS

- a. Importing Bitmap Graphics & Basic Shape Modifications
- b. Importing & Working with Vector Objects
- c. Importing a Photoshop File into Flash

# 4. WORKING WITH TEXT

3.

- a. Selecting Text & Other Basic Techniques
- b. Modifying Text Properties
- c. Breaking Text Apart & Converting Text to Shapes

### **UNIT-III**

### 5. BASICS OF ANIMATION

- a. Timeline Basics & Using Layers
- b. Animating Text with Shape Tweens& Creating Frames & Key frames
- c. Creating a Frame-by-Frame Animation & Onion Skin
- d. Using Motion Tweens & Creating a Motion Tween along a Path
- e. Working with the Motion Editor

### UNIT- IV

- 6. Implementation of 12 Principles of Animation in Flash.
- 7. Produce in-between poses for animation
- 8. Export the flash document.

# Practical: Exercises to be implemented

- 1. Create Basic Text animation
- 2. Incorporate Audio with text
- 3. Create a background for animation
- 4. Bouncing Ball animation
- 5. Flag animation
- 6. Butterfly animation using path
- 7. Incorporate audio with character facial animation
- 8. Create a Cartoon character
- 9. Character walk cycle

### **Note for the Practical Examiner:**

- 1. Practical Exam is based on the syllabus covered in the subject.
- 2. The question paper will be set on the spot by the examiner.

# **Suggested Readings:**

- 1. Adobe Creative Team, "Adobe Flash Professional CS6 Classroom in a Book", Adobe
- 2. Georgenes Chris, "How to Cheat in Adobe Flash CC: The Art of Design and Animation", Focal Press

# SEMESTER II COURSE CODE: BVAP-2116 CREATIVE DESIGN – II

### **Course Outcomes:**

The objective of this course is to acquaint students with the design process from idea conception, brainstorming, through to digital artwork for print and digital production process.

The application of design principles, use of colour, typographic principles and the best practices required for effective and appealing visual communication as required professionally are covered during the course.

After passing this course the student will be able to:

CO1: Identify and discuss design principles as they apply to visual communication.

CO2: Use simple graphic design tools and techniques such as typography, color composition, masking and color correction.

CO3: Discuss graphic design processes and concepts with professionals in the field.

CO4: Work on simple projects like designing of banners, brochures, matte paintings, movie posters applying fundamentals of graphic designing

# SEMESTER II COURSE CODE: BVAP-2116 CREATIVE DESIGN – II

| L - T - P     | Max. Marks: 75 |
|---------------|----------------|
| 0-0-4         | Practical: 60  |
| Time: 3 Hours | CA: 15         |

# **Practical: CorelDraw (Exercises to be implemented)**

- 1. Rangoli Design
- 2. Leaflet Design
- 3. Business card
- 4. Letter head
- 5. Magazine cover
- 6. Banner design
- 7. Book Cover Design

### **Note for the Practical Examiner:**

- 1. Practical Exam is based on the syllabus covered in the subject.
- 2. The question paper will be set on the spot by the examiner.

# Syllabus to be covered for the practical:

# UNIT- I

Getting Started with Corel Draw, Explore the Corel Draw Interface, Customize the Workspace.

Tools: -Pick tool - Select, position and transform objects.

Freehand pick tool - Select objects by using a freehand selection marquee. Position and transform objects.

Ellipse tool - Draw circles and ellipses by dragging in the drawing window.

Rectangle tool - Draw squares and rectangles by dragging in the drawing window.

Polygon tool - Draw polygons by dragging in the drawing window.

Star tool - Draw uniform, outlined stars.

Arrow Shapes tool - Draw arrows of various shapes and directions.

Banner Shapes tool - Draw ribbon objects and explosion shapes.

Callout Shapes tool - Draw labels and speech bubbles.

### **UNIT-II**

Text tool - Add and edit paragraph and artistic text.

Drop Shadow tool - Apply shadows behind or below objects.

Extrude tool - Apply 3D effect to objects to create the illusion of depth.

Transparency tool - Partially reveal image areas underneath the object.

Uniform Fill - Choose a solid fill color for an object by using color palettes, color viewers, color harmonies, or color blends.

### **UNIT-III**

Blend tool - Blend objects by creating a progression of intermediate objects and colors.

Shape tool - Edit a curve object or text character by manipulating nodes.

Free Transform tool - Rotate, skew, mirror, and scale objects.

Smear tool - Change the edge of an object by dragging along its outline.

Crop tool - Remove the areas outside a selection

Knife tool - Slice an object to split it into two SECP - Harate objects Eraser tool - Remove unwanted areas in a drawing.

Pen tool - Draw curves in segments, and preview each segment as you draw

### **UNIT-IV**

Drawing: Set Up a Drawing Page, Draw Shapes, Draw Lines, Bezier, Curves, Shape Tool, Include Objects, Working with Fills, Pattern, differentiate between RGB and CMYK color and color settings.

Working with objects: Group and ungroup object, Masking Objects

**Working with Text**: Working with text tool, Point Text and Paragraph text, Add Text to Objects, Fit Text on a Path, Work with Paragraph Text, Wrap Paragraph text, Work with a Text Style, Insert Special Characters, Spell Check a Documents.

Create a Table, modify a Table, format a Table, and Apply Artistic Effects to Objects. Convert Bitmap Images to Vector Images, Work with Print Styles,

Interactive effect tool: Transparency, Extrude, Envelop, Blend, and Drop Shadow.

### **Suggested Readings:**

- 1. Gary David Bouton, "CorelDRAW X7: The Official Guide", McGraw Hill Education
- 2. Kogent Learning Solutions Inc. "CorelDraw X7 in Simple Steps", Dreamtech Press

# SEMESTER II COURSE CODE: BVAP-2117 3D MODELING (SET AND PROPS)

### **Course Outcomes:**

Students will use computer Maya modeling to explore the principles of 3-dimensional design. Projects involving object, character and architectural modeling will emphasize the aesthetic concepts of spatial proportion (scale, rotation and position).

After successful completion of this course the student will be able to:

CO1: apply knowledge gained about the basic concepts and tools related to 3D production.

(Low Poly & High Poly), loops, Polygon count etc.

CO2: comfortably use basic modelling techniques like Polygon modelling, Nurbs Modelling.

CO3: understand the fundamentals of 3D design

CO4: model set &Props ready for Texturing & Rigging.

# SEMESTER II COURSE CODE: BVAP-2117 3D MODELING (SET AND PROPS)

| L - T - P     | Max. Marks: 50 |
|---------------|----------------|
| 0 - 0 - 4     | Practical: 40  |
| Time: 3 Hours | CA:10          |

### **Practical: Exercises to be implemented**

- 1. Creating all types of Polygon like Cube, Sphere, Cylinder
- 2. Creating all types of NURBS like NURBS Circle, NURBS Square
- 3. Create Table Chair, Bed, and LED screen Using polygon
- 4. Create Flower pot and Guitar using NURBS
- 5. Creating Doors, Windows frame, Panel using Boolean
- 6. Import 3D Model File
- 7. Rendering Model View using Default Render
- 8. Setting the furniture in rooms according to its requirement
- 9. Creating Blanket with Bed, curtains and Table Cloth using special modifiers

# Syllabus to be covered for the practical:

### **UNIT-I**

**Introduction to 3D Maya Modeling:** Types of Modeling: Nurbs, polygon, subdivision. **Image plane for Modeling:** Create, edit, or position an image plane.

### **UNIT-II**

Duplicating objects duplicate with transform and duplicate special options.

Pivot points, Grouping and Parenting

Introduction to snapping (to grid, point, curves and view planes)

Basic Introduction to Creating of Simple primitives, surface normals,

**Polygon Modeling**: Polygons (edge, vertex, face, vertex face, UVs), Combining, and splitting, Polygon selection (object mode, sub-object mode: edge, vertex, face, vertex face, UV, edge loop, edge ring, border edge), Create polygon primitives (create polygon primitives interactively from shelf & from create menu), Move, rotate, or scale polygon components,

### **UNIT-III**

**Polygon Modeling**: Modifying polygon meshes (chamfer, split poly, insert edge loop tool, merge vertex, detach component, extrude, multi-cut, bridge, append to poly, combine, extract, triangulate, quadrangulate, create polygon tool, sculpt geometry, smooth, mirror geometry, Converting poly and subdivision.

## UNIT- IV

**Nurbs Modeling**: What are Nurbs, Components of Nurbs curves, degree of Nurbs curves, Bezier curves. insert knot, reverse curve direction.

Loft, Revolve Surface, Extruded Surface, Planar Surface, Beveled Surface, Boundary Surface – Combining Techniques – Modeling with Deformers – Editing NURBS Surfaces – Using NURBS Surfacing to Create Polygons – Converting NURBS to Polygons

# **Suggested Readings:**

- 1. Darakhshani Dariush, "Introduction to Autodesk Maya 2015". Autodesk
- 2. Palamar Todd, "Mastering Autodesk Maya 2016". Wiley

# SEMESTER II COURSE CODE: BVAD-2118 MINOR PROJECT - II

# **Course Outcomes:**

CO1: The primary objective of this exercise is to help students understand the process of project development.

CO2: While working on projects students learn the importance of delivering time-bound quality work.

CO3: The students also learn to manage projects.

# SEMESTER II COURSE CODE: BVAD-2118 MINOR PROJECT- II

| L - T - P     | Max. Marks: 100 |
|---------------|-----------------|
| 0-0-4         | Practical: 80   |
| Time: 3 Hours | CA: 20          |

**Note:** The students will be working on a design project based on the subjects studied in the course.

The students need to submit the self-made project at the end of the semester. The marks will be awarded to the student on the basis of quality, theme and creativity showcased in the project delivered.

# SEMESTER II COURSE CODE: AECD-2161 DRUG ABUSE: PROBLEM, MANAGEMENT AND PREVENTION

### **Course outcomes:**

- CO1. This information can include factual data about what substance abuse is; warning signs of addiction; information about how alcohol and specific drugs affect the mind and body
- CO2. How to be supportive during the detoxification and rehabilitation process
- CO3. Main focus of substance abuse education is teaching individuals about drug and alcohol abuse and how to avoid, stop, or get help for substance use disorders.

CO4.Substance abuse education is important for students alike; there are many misconceptions about commonly used legal and illegal substances, such as alcohol and marijuana.

SEMESTER II COURSE CODE: AECD-2161

### DRUG ABUSE: PROBLEM, MANAGEMENT AND PREVENTION

| L - T – P     | Max. Marks: 50 |
|---------------|----------------|
| 2-0-0         | Theory: 40     |
| Time: 3 Hours | CA: 10         |

## **Instructions for the Paper Setter**

Eight questions of equal marks are to be set, two in each of the four Sections (A-D). Questions of Sections A-D should be set from Units I-IV of the syllabus respectively. Questions may be subdivided into parts (not exceeding four). Candidates are required to attempt five questions, selecting at least one question from each section. The fifth question may be attempted from any Section.

### **UNIT-I**

**Prevention of Drug abuse**: Role of family: Parent child relationship, Family support, Supervision, Shaping values, and Active Scrutiny.

### **UNIT-II**

**School**: Counselling, Teacher as role-model. Parent-teacher-Health Professional Coordination, Random testing on students.

### UNIT-III

**Controlling Drug Abuse**: Media: Restraint on advertisements of drugs, advertisements on bad effects of drugs, Publicity and media, Campaigns against drug abuse, Educational and awareness program

### **UNIT**-IV

**Legislation**: NDPs act, Statutory warnings, Policing of Borders, Checking Supply/Smuggling of Drugs, Strict enforcement of laws, Time bound trials.

### **References:**

- 1. Ahuja, Ram (2003), Social Problems in India, Rawat Publication, Jaipur.
- 2. Extent, Pattern and Trend of Drug Use in India, Ministry of Social Justice and Empowerment, Government of India, 2004.
- 3. Inciardi, J.A. 1981. The Drug Crime Connection. Beverly Hills: Sage Publications.
- 4. Kapoor. T. (1985) Drug epidemic among Indian Youth, New Delhi: Mittal Pub.
- 5. Modi, Ishwar and Modi, Shalini (1997) *Drugs: Addiction and Prevention*, Jaipur: Rawat Publication.
- 6. National Household Survey of Alcohol and Drug abuse. (2003) New Delhi, Clinical Epidemiological Unit, All India Institute of Medical Sciences, 2004.
- 7. Sain, Bhim 1991, *Drug Addiction Alcoholism*, Smoking obscenity New Delhi: Mittal Publications.
- 8. Sandhu, Ranvinder Singh, 2009, *Drug Addiction in Punjab*: A Sociological Study. Amritsar: Guru Nanak Dev University.
- 9. Singh, Chandra Paul 2000. *Alcohol and Dependence among Industrial Workers*: Delhi: Shipra.
- 10. Sussman, S and Ames, S.L. (2008). *Drug Abuse: Concepts, Prevention and Cessation*, Cambridge University Press.

# SEMESTER III COURSE CODE: BVAL- 3111 INTRODUCTION TO TEXTURING AND LIGHTING IN 3D MAYA

### **Course outcomes:**

On the successful completion of the course students will be able to:

CO1: understand the application of textures on interior, exteriors and 3D character

CO2: understand different types of lighting

CO3: understand lighting in 3d environment i.e. for interior and exterior

# SEMESTER III COURSE CODE: BVAL- 3111 INTRODUCTION TO TEXTURING AND LIGHTING IN 3D MAYA

| L - T - P     | Max. Marks: 50 |
|---------------|----------------|
| 2 - 0 - 0     | Theory: 40     |
| Time: 3 Hours | CA: 10         |

# **Instructions for Paper Setter -**

Eight questions of equal marks are to set, two in each of the four sections (A-D). Questions of Sections A-D should be set from Units I-IV of the syllabus respectively. Questions may be divided into parts (not exceeding four). Candidates are required to attempt five questions, selecting at least one question from each section. The fifth question may be attempted from any section.

# MAYA TEXTURING Unit I

Introduction to UV mapping

**Types of UV Mapping** Automatic UV mapping, Planar UV mapping, Cylindrical UV mapping, Spherical UV mapping, User-defined UV mapping, Camera UV mapping, Transfer UVs between meshes, UV Texture editor overview UV sets: Create UV sets, Switch between UV sets, Duplicate, rename, or delete a UV set, assign a texture to a UV set, Copy UVs from one UV set to another.

Editing UV's in Texture editor: Select UVs, Display a subset of UVs, Display a texture behind the UVs, Delete UVs, Update a texture image after UV modification, Use the UV Texture Editor grid, Save an image of the UV layout, Modify UVs using the UV Lattice Tool, Modify UVs using the UV Smudge Tool, Separate & attach UV shells, Relax UV's, Unfold a UV mesh, Flip or rotate UV shells, Copy UVs,.

### Unit II

Maya shader Blinn, Lambert Ocean shader

Texture Map: Color maps, Transparency maps, specular maps, Reflection maps, Bump maps, Displacement maps.

Toon Shading: Assign Fill shader, Assign outline.

Mia X Materials and presets and ambient occlusion

### **MAYA LIGHTING**

### Unit III

Introduction to Lighting. Working with Maya Lights 1-Point, Direct, Spot.

Working with Maya Lights 2-Ambient, Area and Volume.

Three Point Lighting and Exterior Lighting.

Cast shadows, decay rate, Previewing lighting and shadows

Creating depth map Shadow, creating ray traced shadows

### **Unit IV**

Creating area light shadows, setting area light visibility,
Creating soft shadows with spot lights
Setting illumination for interiors
Tuning global illumination and Global illumination photons
Using final gather for indirect lighting
Tuning final gather

# **Suggested Readings:**

- 1. Lanier Lee, "Advanced Maya Texturing and Lighting", Wiley
- 2. Birn Jeremy, "Digital Lighting and Rendering", New Riders; 2 edition

# SEMESTER III COURSE CODE: BVAM - 3112 INTRODUCTION TO PHOTOGRAPHY

### **Course Outcomes**:

On successful completion of this course the student will be able to:

CO1: develop good understanding of different types of photography, various camera angles and shot

CO2: application of different elements of exposure and variation of each w.r.t another as the situation demands

CO3: understand and apply various composition techniques of photography

# SEMESTER III COURSE CODE: BVAM - 3112 INTRODUCTION TO PHOTOGRAPHY

| L - T - P     | Max. Marks: 50            |
|---------------|---------------------------|
| 2-0-1         | Theory: 25, Practical: 15 |
| Time: 3 Hours | CA:10                     |

# **Instructions for Paper Setter -**

Eight questions of equal marks are to set, two in each of the four sections (A-D). Questions of Sections A-D should be set from Units I-IV of the syllabus respectively. Questions may be divided into parts (not exceeding four). Candidates are required to attempt five questions, selecting at least one question from each section. The fifth question may be attempted from any section

### Unit I

Introduction to photography, meaning of Photography and its applications
Types of Photography: Product Photography, Nature Photography, Event Photography,
Travel Photography, Sport photography

### **Unit II**

Camera Lens and its Types,

Aperture, Shutter Speed, Depth of Field, Types of Still Camera

# **Unit III**

Different types of camera angles and shots

Camera angles and shots: Low angle, High angle, Dutch tilt, Ariel shot, Close up shot, mid shot, long shot

### Unit IV

Composition: Rule of Thirds, Golden Section, Head room, Frame within a frame, Symmetry Photography golden hours

### **Suggested readings:**

- 1. Woods Nicole, "Photography: Complete Guide to Taking Stunning, Beautiful Digital Pictures". CreateSpace Independent Publishing Platform
- 2. Northrup Tony, "Tony Northrup's DSLR Book". Mason Press; 2nd edition

# SEMESTER III COURSE CODE: BVAM-3113 STORYBOARDING

### **Course Outcomes**:

The objective of this course is to acquaint students with the storyboard process from idea conception, brainstorming, through to digital storyboard & traditional storyboard production process.

After passing this course the student will be able to:

CO1: Understand the storyboarding process

CO2: Produce a series of cohesive storyboards from a script and identify the shots and camera movements.

CO3: Identify and state common preproduction workflow

CO4: Capable to discuss Storyboard, its process and concepts with professionals in the field.

# SEMESTER III COURSE CODE: BVAM-3113 STORYBOARDING

| L - T - P     | Max. Marks: 50            |
|---------------|---------------------------|
| 2 - 0 - 1     | Theory: 25, Practical: 15 |
| Time: 3 Hours | CA:10                     |

### **Instructions for Paper Setter -**

Eight questions of equal marks are to set, two in each of the four sections (A-D). Questions of Sections A-D should be set from Units I-IV of the syllabus respectively. Questions may be divided into parts (not exceeding four). Candidates are required to attempt five questions, selecting at least one question from each section. The fifth question may be attempted from any section

### UNIT- I

### **Storyboard:**

Introduction to Storyboard, different styles of storyboard, difference between storyboard and animatic, Advantages of Storyboard in Animation and Anatomy of a Storyboard

### **UNIT-II**

**Shot Types:** Long Shot or Establishing Shot, Full Shot, Close-up, Medium shot, aerial shot, Extreme Close-up, Sequence, Scene, Shot, Camera Movements, Dialogue, Page Numbering, Flops

### **UNIT-III**

Steps for a Great Storyboard, Medium and target audience, and how this may affect animation processes

Camera movements: -Pan, Tilt, Dolly/Track, Zoom in Zoom out, Whip Pan

### **UNIT-IV**

**Preparing Storyboards Using Digital Software:** Animatics or Story Reel, Translate the script/story into a series of illustrated frames

**Practical**: Exercises to be implemented

- 1. Convert a screenplay into Storyboard (Traditional/Digital)
- 2. Application of various shots and Camera movements in Storyboard

### **Note for the Practical Examiner:**

- 1. Practical Exam is based on the syllabus covered in the subject.
- 2. The question paper will be set on the spot by the examiner.

### **Suggested Readings:**

- 1. Hart John "The Art of Storyboard", Focal Press.
- 2. Simon A Mark "Storyboards: Motion in Art", Focal Press.

# SEMESTER III COURSE CODE: BVAP - 3114 VIDEO EDITING

# **Course Outcomes**:

On the successful completion of the course students will be able to:

CO1: understand and apply the digital video production process: pre-production, shooting, editing, and post-production.

CO2: apply various video editing tools and techniques

CO3: work on a video editing project

# SEMESTER III COURSE CODE: BVAP-3114 VIDEO EDITING

| L - T - P     | Max. Marks: 50 |
|---------------|----------------|
| 0-0-4         | Practical: 40  |
| Time: 3 Hours | CA:10          |

# **Exercises to be implemented (Practical)**

- 1. Slideshow of images
- 2. Synchronize text with audio
- 3. Create news ticker (lower third)
- 4. Mash up
- 5. Create a video includes shots from different angles
- 6. Create a one-minute short film

## Syllabus to be covered for the practical:

### Unit I

Introduction: What is Premiere Pro, Why and What for, Concept of Non-linear editing. Digital video principles: Video formats, frame rates, aspect ratios and Video outputs Introductory project: Workflow, Adding footage, Time code, Basic, Interface of premiere pro, All panels of premiere (tools, project, monitor, source, Timeline, audio meters, misc.) Importing and organizing footage: Project, Sequence, Capturing, Importing, Sorting.

### Unit II

Basic video editing: Rough editing, Layers, Ripple edit, Slip edit, Razor tool, moving edit, Navigating, understand all Tools on toolbox for editing clips.

Helpful editing techniques: Markers, replacing footage, exporting still, rearranging clips, Targeting, Disconnecting and Offline.

Adjusting clip properties: Rubber band, Position, Anchor, Size.

Playing with time: Speed, Rate, and Backwards

### **Unit III**

Attributes of video: Pixels, Frame rates, HD

**Creating moving elements**: Layered, Animating and Fading.

**Applying video transitions**: Applying (various types), Effectively, Default.

Working with audio: Cutting music, Changing and fixing

**Applying video effects:** Flare, Lightning, Mirror, Making titles, credits and lower thirds **Various effects:** adjust, blur, sharpen, channel, Distort, generate, image control, keying, noise, perspective, Stylize, time, transition, transform.

### **Unit IV**

**Basic compositing**: Compositing, Green (keying)

 $\textbf{Color correction:} \ Color \ balance, \ color \ balance \ (HLS), \ three-way \ color \ corrector, \ brightness$ 

contrast, and Hue saturation Exporting video: Sequences, Media encoder, Formats

**Introduction to other similar applications**: Final cut Pro.

### **Suggested Readings:**

1. Adobe "Adobe Premiere Pro CC Classroom in a Book", Pearson Education India

# SEMESTER III COURSE CODE: BVAP-3115 3D CHARACTER MODELING

# **Course Outcomes**:

On the successful completion of the course students will be able to:

CO1: create character biped or quadruped CO2: design clothes, props and hair style

CO3: understand different types of character modelling technique used in gaming, movies

# SEMESTER III COURSE CODE: BVAP- 3115 3D CHARACTER MODELING

| L - T - P     | Max. Marks: 75 |
|---------------|----------------|
| 0 - 0 - 4     | Theory: 60     |
| Time: 3 Hours | CA:15          |

# **Practical: Exercises to be implemented**

- 1. Create biped character (Cartoon, realistic and semi realistic)
- 2. Create quadruped character

# Syllabus to be covered for the practical:

UNIT-1

Introduction to unit setup
Use of image plane in character modelling
Importance of blue prints
Anatomy study

**UNIT-II** 

Character modeling basics

Instruction for character modeling (Poly count, T pose, Quad faces, loops)

**UNIT-III** 

Understand the Cartoon, realistic and semi realistic character design

**UNIT- IV** 

Model clothes, hair and character assets

Suggested Readings:

Todd Palamar, "Mastering Autodesk Maya 2016". Wiley DarakhshaniDariush, "Introductionto Autodesk Maya 2015". Autodesk

# SEMESTER – III COURSE CODE: BVAP-3116 TEXTURING SETS AND PROPS

# **Course Outcomes**:

On the successful completion of the course students will be able to:

CO1: understand different types of UVs.

CO2: texture in Photoshop

CO3: texture all kinds of set and props

# Bachelor of Vocation (Animation)

# Session: 2020-21 SEMESTER – III COURSE CODE: BVAP-3116 TEXTURING SETS AND PROPS

# Syllabus to be covered for the practical:

UNIT-1

UV mapping of the objects.

UV texturing: Preparing the textures from Photoshop for set & props –

Import/Export Texture

UNIT- II

Exporting snapshot (resolution, file format)

**UNIT-III** 

Creating seamless textures

Use of brushes in texturing

**UNIT-IV** 

Understanding of Maps (Normal map, bump map, transparency map, specular map)

# **Suggested Readings:**

Todd Palamar, "Mastering Autodesk Maya 2016". Wiley

Darakhshani Dariush, "Introductionto Autodesk Maya 2015". Autodesk

# SEMESTER – III COURSE CODE: BVAP-3117 TEXTURING 3D CHARACTER

#### **Course Outcomes**:

On the successful completion of the course students will be able to:

CO1: prepare textures for a 3D character

CO2: apply texture to Cartoon (biped) character CO3: apply texture to realistic (biped) character

# SEMESTER III COURSE CODE: BVAP-3117 TEXTURING 3D CHARACTER

| L - T - P     | Max. Marks: 75 |
|---------------|----------------|
| 0 - 0 - 4     | Practical: 60  |
| Time: 3 Hours | CA:15          |

# **Practical: Exercises to be implemented**

1. Texture a Biped Character (Cartoon or Realistic)

# Syllabus to be covered for the practical:

#### UNIT-1

UV texturing: Preparing the textures from Photoshop for Biped character –

UV mapping of the biped character

# UNIT- II

Painting & Compositing the Complex Textures, Painting the Face and Body Textures, Painting the Clothing Textures

UNIT-III

Creating seamless textures Use of brushes in texturing

**UNIT-IV** 

Exporting snapshot (resolution, file format)

# **Suggested Readings:**

Todd Palamar, "Mastering Autodesk Maya 2016". Wiley Darakhshani Dariush, "Introductionto Autodesk Maya 2015". Autodesk

# SEMESTER III COURSE CODE: BVAD-3118 MINOR PROJECT - III

# **Course Outcomes:**

CO1: The primary objective of this exercise is to help students understand the process of project development.

CO2: While working on projects students learn the importance of delivering time-bound quality work.

CO3: The students also learn to communicate and work in teams.

# SEMESTER III COURSE CODE: BVAD- 3118 MINOR PROJECT - III

| L - T - P     | Max. Marks: 100 |
|---------------|-----------------|
| 0-0-4         | Practical: 80   |
| Time: 3 Hours | CA: 20          |

# Note:

The students will be working on a design project based on the subjects studied in the course.

The students need to submit the self-made project at the end of the semester. The marks will be awarded to the student on the basis of quality, theme and creativity showcased in the project delivered.

# SEMESTER – IV COURSE CODE: BVAL-4111 MAINTAINING WORKPLACE HEALTH AND SAFETY

#### **Course Outcomes:**

On the successful completion of the course students will be able to:

CO1: understand various workplace-related hazards, emergency situations

CO2: understand and observe safety guidelines

CO3: will learn to know the types, symptoms and ways to handle medical conditions

# SEMESTER – IV COURSE CODE: BVAL-4111 MAINTAINING WORKPLACE HEALTH AND SAFETY

| L - T - P     | Max. Marks: 50 |
|---------------|----------------|
| 2-0-0         | Theory: 40     |
| Time: 3 Hours | CA: 10         |

#### **Instructions for Paper Setter -**

Eight questions of equal marks are to set, two in each of the four sections (A-D). Questions of Sections A-D should be set from Units I-IV of the syllabus respectively. Questions may be divided into parts (not exceeding four). Candidates are required to attempt five questions, selecting at least one question from each section. The fifth question may be attempted from any section

#### Unit I

Importance of High Standards of Health and Safety at workplace

Identification of health and Safety hazards

Identification of people responsible for health and safety and mechanisms to reach out to them

#### Unit II

Ensuring the success of safety and health management system: monitoring, reporting various incidents and revision of plan.

Types of emergencies, Emergency plans, Evacuation and other emergency procedures in case of fire, flood, earthquake etc.

#### Unit III

Fire safety in the workplace, Different types of fire extinguishers, classification and usage Medical assistance in case of health, symptoms and first aid for different medical conditions like cardiac failure, choking, unconsciousness etc.

#### Unit IV

Safety guidelines of System/equipment and machines, various safety symbols: meaning and importance.

Governmental norms and regulations regarding Health and Safety at workplace A fire drill exercise

- Schneid D. Thomas, "Workplace Safety and Health: Assessing Current Practices and Promoting Change in the Profession (Occupational Safety & Health Guide Series)", CRC Press; 1 Edition
- 2. Gupta A.K, "Industrial Safety and Environment Paperback", Laxmi Publications; Second edition

# SEMESTER – IV COURSE CODE: BVAM-4112 CAMERA TECHNIQUES

# **Course Outcomes:**

On successful completion of this course the student will be able to:

CO1: utilize various camera techniques, settings to the best as per requirement of the shoot

CO2: understand different type of angle and shots and how to take the same using camera

CO3: differentiate between various types of lighting and requirement of the same as per the shoot

CO4: handle the camera, its equipment and use of monitor during shoot.

# SEMESTER – IV COURSE CODE: BVAM-4112 CAMERA TECHNIQUES

| L - T - P     | Max. Marks: 50           |
|---------------|--------------------------|
| 1-0-1         | Theory: 25 Practical: 15 |
| Time: 3 Hours | CA: 10                   |

# **Instructions for Paper Setter -**

Eight questions of equal marks are to set, two in each of the four sections (A-D). Questions of Sections A-D should be set from Units I-IV of the syllabus respectively. Questions may be divided into parts (not exceeding four). Candidates are required to attempt five questions, selecting at least one question from each section. The fifth question may be attempted from any section

#### Unit I

Digital Photography: Introduction Camera Techniques and its uses

Different types of Color profiles (Natural, Portrait, Landscape etc.)

#### Unit II

Creative white balance

Nature Photography with different angles

Using Marcos in an indoor and outdoor setting

Different types of image and video format

#### **Unit III**

Time lapse shots

Image editing and standard image formats

Advanced editing techniques in product photography

Lighting: Three point of lighting techniques, Types of lights used according to the shoot.

#### **Unit IV**

Travel Photography

Sport Photography

Crew: Handling the camera and its equipment, clapper board, use of monitor during shoot. Picture Composition.

#### **Note for the Practical Examiner:**

- 1. Practical Exam is based on the syllabus covered in the subject.
- 2. The question paper will be set on the spot by the examiner.

#### **Suggested Readings:**

1. Woods Nicole, "Photography: DSLR Photography Secrets and Tips to Taking Beautiful Digital Pictures", CreateSpace Independent Publishing Platform

# SEMESTER – IV COURSE CODE: BVAM-4113 AUDIO EDITING

# **Course Outcomes:**

On successful completion of this course the student will be able to:

CO1: understand the basic sound editing techniques

CO2: record and manipulate and clean-up audio

CO3: apply various audio effects

CO4: edit a recording and add background music

# SEMESTER – IV COURSE CODE: BVAM-4113 AUDIO EDITING

| L - T - P     | Max. Marks: 50            |
|---------------|---------------------------|
| 1-0-1         | Theory: 25, Practical: 15 |
| Time: 3 Hours | CA:10                     |

#### Unit I

**INTRODUCTION:** Role of Sound effects in movies, Role of sound in film, Storytelling through sound, Analog and digital audio, Supported File Types, understanding various digital audio formats like .WAV, .MP3, etc.,

#### **Unit II**

**FOUNDATIONS OF AUDACITY** Introduction to Audacity, Audacity Interface, Audacity Setup & Configuration, Preferences, Toolbars, Audio Tracks, Waveform View, Level Meters Playing and Recording, Importing and Exporting Audio files

#### Unit III

**TOOLS:** Selection, Envelope, Draw, Zoom, Time Shift, Multitool

MANIPULATING AUDIO: Selecting audio, Copy and Paste a section of audio,

trim/crop, mute, insert silence, Clips - individual sections within an Audio Track, Splitting and Joining Stereo Tracks, Zooming Overview and Vertical Zooming, creating a Crossfade, Mixing Audio Tracks

#### **Unit IV**

**AUDIO EFFECTS**: Amplify, Change Pitch, Delay, Distortion, Echo, Fade in, Fade Out, Invert, Noise Reduction, Normalize, Equalize, Repeat, Reverb, add watermarks, Adding Background music

#### **Practical Submissions: -**

- 1. Record one-minute voiceover using microphone
- 2. Editing the recording and add background music

#### **Note for the Practical Examiner:**

- 3. Practical Exam is based on the syllabus covered in the subject.
- 4. The question paper will be set on the spot by the examiner.

# **Suggested Readings:**

1. Schroder Carla, "The book of Audacity", No Starch Press; 1 edition

# SEMESTER – IV COURSE CODE: BVAP-4114 LIGHTING AND RENDERING

# **Course Outcomes:**

On successful completion of this course the students will be able to:

CO1: understand the different type of lighting

CO2: light an interior or exterior

CO3: render properties and output

# SEMESTER – IV COURSE CODE: BVAP-4114 LIGHTING AND RENDERING

| L - T - P     | Max. Marks: 75 |
|---------------|----------------|
| 0-0-4         | Practical: 60  |
| Time: 3 Hours | CA:15          |

#### **Practical Exercises:**

Lighting & rendering for the given scene

- 1. 3 Point lighting on a character
- 2. Lighting of an interior or exterior Syllabus to be covered for the practical:

#### Unit I

Lighting: Light and Shadow in real world – indirect vs global illumination – default lighting-direct light sources –reflection & refraction of light. Setup light source –spot, area or directional light

#### **Unit II**

Create, group & modify light in scene with light editor: create and group lights – snap lights to object. Adjust lighting: turn default light on or off – adjust light source attributes – control area lights – control spot lights – glows, halos, and lens flares – shadow catching – remove shadows.

#### **Unit III**

Image based lighting, Physical sun & sky, mia exposure photographic lens Hardware, software, and mantal ray render, Camera setup: create and use camera – camera types – framing objects with camera –locking current camera – focus and blur – panning and zooming. Quality, render speed diagnostics – tessellation and approximation: rendering methods – render outputs: color, Mask (alpha) and depth channels – file formats – output location – aspect ratio - render passes.

#### **Unit IV**

Rendering: Working with cameras, Software rendering, Hardware rendering., Mental Ray rendering. Batch rendering

#### **Suggested Readings:**

Todd Palamar, "Mastering Autodesk Maya 2016". Wiley Darakhshani Dariush, "Introductionto Autodesk Maya 2015". Autodesk

# SEMESTER – IV COURSE CODE: BVAP-4115 MOTION GRAPHICS

# Course Outcomes:

On successful completion of this course the student will be able to:

CO1: understand the interface and workflow of a motion graphic project

CO2: use layers, green screen, color correction, text and tile effects

CO3: apply rendering & different outputs for various platforms

# SEMESTER – IV COURSE CODE: BVAP-4115 MOTION GRAPHICS

| L - T - P     | Max. Marks: 75 |
|---------------|----------------|
| 0-0-4         | Practical:60   |
| Time: 3 Hours | CA:15          |

#### Practical based on the following syllabus:

- 1. Create and Animate text
- 2. Build a Custom Transition
- 3. Create 2D slide show
- 4. Create visual effects
- 5. Create Animated backgrounds

#### **Syllabus to be covered for practical:**

Unit I

Introduction to After-effects Key-framing and Transform Workflow, Exporting and File Formats Masks, Layer Modes, Basic Effects

#### **Unit II**

Understanding Animation basics in after effects, Introduction to graph editor Layer Properties, 3D Layers, adjustment layer & Null Nesting, Pre-composing Non-destructive Workflow

#### **Unit III**

Color Correction in After Effects Manipulating Footage Green Screening Text & Title effect

#### **Unit IV**

**Rendering:** Fundamentals of rendering and exporting, Using Render Queue. Exporting still images and sequences, Learning output formats

- 1. Adobe "Adobe After Effects CC Classroom in a Book", Pearson Education India
- 2. Perkins Chad, "How to Cheat in After Effects", Focal Press.

# SEMESTER – IV COURSE CODE: BVAP-4116 3D CHARACTER ANIMATION USING MAYA

# **Course Outcomes**:

On the successful completion of the course students will be able to:

CO1: effectively use timeline, frame rates and key framing for creating realistic

animation

CO2: apply principles of animation to the 3d animation

CO3: animate a character with expressions, dialogues and audio

CO4: animate character walk cycle

# SEMESTER – IV COURSE CODE: BVAP-4116 3D CHARACTER ANIMATION USING MAYA

| L - T - P     | Max. Marks: 100 |
|---------------|-----------------|
| 0-0-4         | Practical: 80   |
| Time: 3 Hours | CA: 20          |

**Note:** The question paper will be set on the spot by the examiner.

- 1. Maya Timeline, Manual key & Auto Key
- 2. Animation Graph editor
- 3. Play blast
- 4. Principles of Animation in MAYA
- 5. Create a character and animate it
- 6. Create a Walk cycle
- 7. Animating a character using Blocking Techniques
- 8. Creating an interaction between two characters
- 9. Creating and Animating grappling hook
- 10. Creating a Character poses using blend shapes
- 11. Creating Anatomy of expression for facial Animation
- 12. Facial expressions' animation
- 13. Creating and Animating realistic eyes
- 14. Creating and Animating a dialogue scene
- 15. Incorporate music / audio assets to a character

- 1. Williams E. Richards, "The Animator's Survival Kit", Faber 3 edition.
- 2. Roy Kenny, "How to Cheat in Maya 2014: Tools and Techniques for Character Animation", Focal Press
- 3. Rodriguez David, "Animation Methods", CreateSpace Independent Publishing Platform

# SEMESTER – IV COURSE CODE: BVAD-4117 MINOR PROJECT - IV

#### **Course Outcomes:**

On successful completion of this course the student will be able to:

CO1: apply various tools and techniques studied during the first two years on a practical usage

CO2: will get experience of specific requirements and outcome of different stages of any 2D/3D project

CO3: get to know how to tailor the project as per the target audience and make it more realistic and relevant

# SEMESTER – IV COURSE CODE: BVAD-4117 MINOR PROJECT IV

| L - T - P     | Max. Marks: 100 |
|---------------|-----------------|
| 0-0-6         | Practical: 80   |
| Time: 3 Hours | CA:20           |

During Semester-IV, the students need to submit an animation project prepared using techniques and tools taught during the course (Adobe Photoshop, Adobe Illustrator, Corel Draw, Adobe Flash, Adobe Premiere, Autodesk Maya and Adobe After effects).

# Following points should be taken care of while working on project:

- 1. Students can choose themselves the subject matter and scenes
- 2. A project can be done jointly by maximum of two students
- 3. Minimum of 750 frames
- 4. Use at least two different software
- 5. Effective use of cameras, focus on viewers' attention
- 6. Project report showcasing the stages of the project

# SEMESTER – IV COURSE OUTCOMES:

**AECE-4221**- Environmental Studies (Compulsory)

- CO1. Reflect upon the concept and need of environmental education.
- CO2. Define major eco-systems and their conservation.
- CO3. Understand the role of different agencies in the protection of environment.
- CO4. Develop desirable attitude, values and respect for protection of environment.

# Semester-IV Environmental Studies (Compulsory)

Course Code: AECE-4221 (Theory)

Time: 3 Hrs
Credit: 3-0-1
Max. Marks: 100
Theory: 60

**Project report: 20** 

CA: 20

#### **Instructions for the Paper Setter**

The question paper should carry 60 marks.

The structure of the question paper being:

**Part-A**, Short answer pattern – 20 marks

Attempt any five questions out of seven. Each question carries 4 marks. Answer to each question should not exceed 2 pages

**Part-B**, Essay type with inbuilt choice – 40 marks

Attempt any five questions out of eight. Each question carries 8 marks. Answer to each question should not exceed 5 pages.

#### Unit 1

#### The multidisciplinary nature of environmental studies

Definition, scope and importance, Need for public awareness

#### Unit 2

# Natural Resources: Renewable and non-renewable resources:

Natural resources and associated problems.

- (a) Forest resources: Use and over-exploitation, deforestation, case studies. Timber extraction, mining, dams and their effects on forests and tribal people.
- (b) Water resources: Use and over-utilization of surface and ground water, floods, drought, conflicts over water, dams-benefits and problems.
- (c) Mineral resources: Use and exploitation, environmental effects of extracting and using mineral resources, case studies.
- (d) Food resources: World food problems, changes caused by agriculture and overgrazing, effects of modern agriculture, fertilizer-pesticide problems, water logging, salinity, case studies.
- (e) Energy resources: Growing energy needs, renewable and non-renewable energy sources, use of alternate energy sources, case studies.
- (f) Land resources: Land as a resource, land degradation, man induced landslides, soil erosion and desertification.

- Role of an individual in conservation of natural resources.
- Equitable use of resources for sustainable lifestyles.

#### Unit 3

#### **Ecosystems**

- Concept of an ecosystem
- Structure and function of an ecosystem
- Producers, consumers and decomposers
- Energy flow in the ecosystem
- Ecological succession
- Food chains, food webs and ecological pyramids
- Introduction, types, characteristic features, structure and function of the following ecosystem: Forest ecosystem, Grassland ecosystem, Desert ecosystem, Aquatic ecosystems (ponds, streams, lakes, rivers, ocean estuaries)

#### Unit 4

# **Biodiversity and its conservation**

- Introduction Definition: genetic, species and ecosystem diversity
- Biogeographical classification of India
- Value of biodiversity: consumptive use, productive use, social, ethical aesthetic and option values
- Biodiversity at global, national and local levels
- India as a mega-diversity nation
- Hot-spots of biodiversity
- Threats to biodiversity: habitat loss, poaching of wildlife, man wildlife conflicts
- Endangered and endemic species of India
- Conservation of biodiversity: In-situ and Ex-situ conservation of biodiversity

# Unit 5

#### **Environmental Pollution**

Definition

- Causes, effects and control measures of Air pollution, Water pollution, Soil pollution, Marine pollution, Noise pollution, Thermal pollution, Nuclear pollution
- Solid waste management: Causes, effects and control measures of urban and industrial wastes.
- Role of an individual in prevention of pollution
- Pollution case studies
- Disaster management: floods, earthquake, cyclone and landslides

#### Unit 6

#### **Social Issues and the Environment**

- From unsustainable to sustainable development
- Urban problems and related to energy
- Water conservation, rain water harvesting, watershed management
- Resettlement and rehabilitation of people; its problems and concerns. Case studies.
- Environmental ethics: Issues and possible solutions
- Climate change, global warming, acid rain, ozone layer depletion, nuclear accidents and holocaust. Case studies.
- Wasteland reclamation
- Consumerism and waste products
- Environmental Protection Act, 1986
- Air (Prevention and Control of Pollution) Act, 1981
- Water (Prevention and control of Pollution) Act, 1974
- Wildlife Protection Act
- Forest Conservation Act

Issues involved in enforcement of environmental legislation Public awareness

#### Unit 7

#### **Human Population and the Environment**

- Population growth, variation among nations
- Population explosion Family Welfare Programmes
- Environment and human health
- Human Rights
- Value Education
- HIV / AIDS
- Women and Child Welfare
- Role of Information Technology in Environment and Human Health
- Case Studies

#### Unit 8

#### Field Work

- Visit to a local area to document environmental assets river/forest/grassland/hill/mountain
- Visit to a local polluted site Urban / Rural / Industrial / Agricultural
- Study of common plants, insects, birds
- Study of simple ecosystems-pond, river, hill slopes, etc

#### **References:**

- 1. Bharucha, E. 2005. Textbook of Environmental Studies, Universities Press, Hyderabad.
- 2. Down to Earth, Centre for Science and Environment, New Delhi.
- 3. Heywood, V.H. & Waston, R.T. 1995. Global Biodiversity Assessment, Cambridge House, Delhi.
- 4. Joseph, K. & Nagendran, R. 2004. Essentials of Environmental Studies, Pearson Education (Singapore) Pte. Ltd., Delhi.
- 5. Kaushik, A. & Kaushik, C.P. 2004. Perspective in Environmental Studies, New Age International (P) Ltd, New Delhi.
- 6. Rajagopalan, R. 2011. Environmental Studies from Crisis to Cure. Oxford University Press, New Delhi.
- 7. Sharma, J. P., Sharma. N.K. & Yadav, N.S. 2005. Comprehensive Environmental Studies, Laxmi Publications, New Delhi.
- 8. Sharma, P. D. 2009. Ecology and Environment, Rastogi Publications, Meerut.
- 9. State of India's Environment 2018 by Centre for Sciences and Environment, New Delhi
- 10. Subramanian, V. 2002. A Text Book in Environmental Sciences, Narosa Publishing House, New Delhi

# SEMESTER V COURSE CODE: BVAL - 5111 ELECTRONIC MEDIA

# **Course Outcomes:**

On the successful completion of the course students will be able to:

CO1: comprehend different forms of electronic and print media

CO2: how writing/broadcasting works on different types of media

CO3: understand various techniques ranging from editing, production to distribution.

# SEMESTER V COURSE CODE: BVAP- 5111 ELECTRONIC MEDIA

| L - T - P     | Max. Marks: 50 |
|---------------|----------------|
| 4-0-0         | Theory: 40     |
| Time: 3 Hours | CA: 10         |

Instruction to the paper setter: Eight questions of equal marks (specified in the syllabus) are to be set, two from each of the four units. Questions may be subdivided into parts (not exceeding four). Candidates are required to attempt five questions, selecting at least one question from each section. The fifth question can be attempted from any of the sections.

#### Unit - I

- 1. Evolution and growth of Electronic Media (Radio, TV)
- 2. Characteristics of various Electronic Media (Radio, TV)
- 3. Radio vs. TV
- 4. Print vs. Electronic Media

Unit - II

- 5. Effect of Electronic Media on Culture and Society
- 6. Broadcasting Writing Technique and Style
- 7. Script Formats
- 8. Editing

Unit - III

- 9. Principles of Video Production
- 10. Basic TV Production Techniques
- 11. Production Team
- 12. Camera Crew

Unit - IV

- 13. Types of Cameras
- 14. Budgeting
- 15. Channel Analysis, Media Appreciation Film review
- 16. Distribution of Films
- 17. Introduction to Editing Software Adobe Premiere, After Effects, Sound Forge.

- 1. Electronic Media: An Introduction, "Lynne S. Gross (Author)", McGraw-Hill
- 2. India's communication revolution, "Arvind Singhal, Evertt M. Rogers", Sage India

# SEMESTER V COURSE CODE: BVAL – 5112 3D ARCHITECTURE VISUALIZATION USING 3D MAX (INTERIOR AND EXTERIOR DESIGNING)

# **Course Outcomes:**

On the successful completion of the course students will be able to:

CO1: model, edit and texture an interior

CO2: model, edit and texture an exterior

CO3: do scene compositing, camera animation and rendering interior/exterior

#### **SEMESTER V**

#### **COURSE CODE: BVAL - 5112**

# 3D ARCHITECTURE VISUALIZATION USING 3D MAX (INTERIOR AND EXTERIOR DESIGNING)

| L - T - P     | Max. Marks: 50 |
|---------------|----------------|
| 4-0-0         | Theory: 40     |
| Time: 3 Hours | CA: 10         |

**Instruction to the paper setter**: Eight questions of equal marks (specified in the syllabus) are to be set, two from each of the four units. Questions may be subdivided into parts (not exceeding four). Candidates are required to attempt five questions, selecting at least one question from each section. The fifth question can be attempted from any of the sections.

Unit- I

- 1. Basic introduction of 3ds Max software
- 2. Understanding viewports and tool options
- 3. Modeling Fundamentals
- 4. Types of modeling (Spline and Polygon modeling)
- 5. Tools and Techniques in depth

Unit- II

- 6. Props Modeling
- 7. Texturing Fundamentals
- 8. Understanding different types of Materials
- 9. Advanced Texturing

Unit-III

- 10. Working on UVW Unwrap
- 11. Lighting Techniques (different types of lights)
- 12. 3 Point lighting techniques
- 13. Indoor & outdoor lighting

Unit-IV

- 14. Camera Animation
- 15. Scene Composition
- 16. Rendering techniques
- 17. Scan Line, Mental & V-Ray Rendering
- 18. Create exterior or interior model

- 1. Architectural Rendering with 3ds Max and V-Ray, "Enrico Eggert", Markus Kuhlo
- 2. Autodesk 3ds Max 2017: A Comprehensive Guide, "Sham Tickoo" BPB Publications

# SEMESTER V COURSE CODE: BVAM - 5113 FILM DIRECTION AND DOCUMENTARY

# **Course Outcomes:**

On the successful completion of the course students will be able to:

CO1: understand history, aesthetics, challenges and opportunities in documentary making

CO2: develop a project from story idea, screen crafting, analysis, production & post production

CO3: handle camera and staging while shooting the documentary

# SEMESTER V COURSE CODE: BVAM - 5113 FILM DIRECTION AND DOCUMENTARY

| L - T - P     | Max. Marks: 100          |
|---------------|--------------------------|
| 2-0-2         | Theory: 40 Practical: 40 |
| Time: 3 Hours | CA: 20                   |

**Instruction to the paper setter**: Eight questions of equal marks (specified in the syllabus) are to be set, two from each of the four units. Questions may be subdivided into parts (not exceeding four). Candidates are required to attempt five questions, selecting at least one question from each section. The fifth question can be attempted from any of the sections.

#### Unit- I

**Introduction, history, and future**: The Director's Role, A brief And Function History of Documentary; Aesthetics and authorship: Authorship Challenges and Opportunities, Reconstruction, and docudrama, Documentary Theory, Project: Critical writing

#### Unit - II

**Identity and authorship:** Project: Recognizing your Creative Identity, Developing Your Story Idea; Screen craft: Screen Grammar, Project: screen craft Analysis, Projects; Basic Production

#### Unit- III

**Production:** Camera Equipment and Shooting Procedure, Lighting, Location Sound and Postproduction: Designing a Structure, Editing, Using Music and Working with a Composer, Fine Cut to Sound Mix

#### Unit-IV

Shots, 180-Degree Rule, 30-Degree Rule, Screen Direction, Film-Time, Compression; Organizing Actions in a Dramatic Scene; Staging: Patterns of Dramatic Movement, Changing the Stage within a Scene, Staging as Part of a Film's Design, Working with a Location Floor Plan; Camera: The Camera as Narrator, Objective Camera, Subjective Camera, Shot Lists, Storyboards and Setups

- 1. Documentary Storytelling: Creative Nonfiction on Screen, "Sheila Curran Bernard", Focal Press
- 2. Making Documentary Films and Reality Videos: A Practical Guide to Planning, Filming, and Editing Documentaries of Real Events, "Barry Hampe", Holt Paperbacks
- 3. Video production, "VasukiBelavadi", Oxford University Press India;
- 4. Television production handbook, "Herbert Zettl", Cengage Learning

# SEMESTER V COURSE CODE: BVAP - 5114 ACTING FOR ANIMATION

# **Course Outcomes:**

On the successful completion of the course students will be:

CO1: able to understand the importance of observation, emotion and expressions to make any animation project life-like

CO2: able to observe surrounding, how people behave, enact and react

CO3: aware of the body language, facial expressions and voice modulation while animating characters

# SEMESTER V COURSE CODE: BVAP – 5114 ACTING FOR ANIMATION

| L - T – P     | Max. Marks: 100 |
|---------------|-----------------|
| 0-0-6         | Practical: 80   |
| Time: 3 Hours | CA: 20          |

Note for practical examiner: Paper will be set on the spot by practical examiner.

#### **Practical Submissions: -**

Animation with dialogue & expressions (minimum 500 frames) Using Adobe Flash or Maya Syllabus to be covered for practical:

#### UNIT - I

Essential of Acting Concepts: ACTING - Basic Performance skills, physical preparation VOICE, SPEECH & MUSIC - Exercises that focus on breathing, humming, pitch, volume and singing

#### UNIT- II

IMPROVISATION & ACTING - Through improvisation, both silent and word-oriented, learning to see, hear, believe, react, observe and concentrate.

Facial expressions & Lip synchronization: How to use Character's body, voice and imagination?

#### UNIT- III

How to be aware of Character's body, facial expressions and to concentrate on its rhythm, enter space and loosen their limbs

Acquiring acting skills through sessions focused on an understanding of the self. Mimicking & Voice Modulation

#### UNIT- IV

#### Directing Animation:

Developing a Story for Animation, Scripting & Storyboarding

Fundamentals of Cinematography – Camera Angles, Lighting & creating mood, Shots, Screenplay

- 1. Acting for Animators Ed Hooks Publisher: Heinemann Drama; Revised edition
- 2. The artist's complete guide to facial expressions Gary Gaigin Publisher: Watson-Guptill

#### **SEMESTER V**

# **COURSE CODE: BVAP - 5115**

# 3D ARCHITECTURE VISUALIZATION USING 3D MAX (INTERIOR AND EXTERIOR DESIGNING) PRACTICAL

#### **Course Outcomes:**

On the successful completion of the course students will be able to:

CO1: model, edit and texture an interior

CO2: model, edit and texture an exterior

CO3: do scene compositing, camera animation and rendering interior/exterior

#### **SEMESTER V**

# **COURSE CODE: BVAP - 5115**

# 3D ARCHITECTURE VISUALIZATION USING 3D MAX (INTERIOR AND EXTERIOR DESIGNING) PRACTICAL

| L - T - P     | Max. Marks: 100 |
|---------------|-----------------|
| 0-0-6         | Practical: 80   |
| Time: 3 Hours | CA: 20          |

# Practical based on Paper BVAL – 5112

#### **Practical submission:**

- 1. Create an interior design (Drawing room, classroom, lab etc.)
- 2. Create an exterior design (exterior of house/college campus etc.)

**Note:** The question paper will be set on the spot by the examiner.

# SEMESTER V COURSE CODE: BVAD - 5116 MINOR PROJECT - V

# **Course Outcomes:**

On successful completion of this course the student will be able to:

CO1: apply various tools and techniques studied during the course on a practical usage CO2: will get experience of specific requirements and outcome of different stages of the project

CO3: get to know how to tailor the project as per the target audience and make it more realistic and relevant

# SEMESTER V COURSE CODE: BVAD - 5116 MINOR PROJECT - V

| L - T - P     | Max. Marks: 100 |
|---------------|-----------------|
| 0-0-6         | Practical: 80   |
| Time: 3 Hours | CA: 20          |

# **Project submission:**

- 1. Project Report
- 2. The student has to submit a:
  - a) Short film or
  - b) Documentary or
  - c) Promotional film

by applying various tools/techniques learnt during the semester.

# SEMESTER VI COURSE CODE: BVAL - 6111 PUBLICITY DESIGNING AND MEDIA LAWS

# **Course Outcomes:**

On successful completion of this course the student will be able to:

CO1: understand digital media form, media laws concerning digital art.

CO2: understanding plagiarism, laws to enforce digital art protection in India

# SEMESTER VI COURSE CODE: BVAL – 6111 PUBLICITY DESIGNING AND MEDIA LAWS

| L - T - P     | Max. Marks: 50 |
|---------------|----------------|
| 4-0-0         | Theory: 40     |
| Time: 3 Hours | CA: 10         |

**Instruction to the paper setter**: Eight questions of equal marks (specified in the syllabus) are to be set, two from each of the four sections. Questions may be subdivided into parts (not exceeding four). Candidates are required to attempt five questions, selecting at least one question from each section. The fifth question can be attempted from any of the sections.

#### UNIT- I

**Different media used for publicity:** Digital media: Internet Websites, Social media, online advertisements etc.

#### UNIT- II

Print media: Newspapers, Magazines, Hoardings, posters etc.

#### **UNIT-III**

**Media laws:** Media and its uses in legal context, Copyright act: Current Laws for copyright, legal consequences of breaching copyright, Contempt of court – Civil and Criminal contempt, Plagiarism, Defamation.

#### **UNIT-IV**

Copy rights in India: Legal definition, Types of copyrights, Infringement and consequences

- 1. Truth, Lies and Advertising: The Art of Account Planning by John Steel, Publisher Wiley.
- 2. Bare Acts of Indian Copyright Act, Contempt of Court Act.

# SEMESTER VI COURSE CODE: BVAL - 6112 CAREER MANAGEMENT FOR ANIMATION

# **Course Outcomes:**

On completion of this course, the students will:

CO1: learn formal/informal ways of communication and presentation

CO2: learn to make creative use of skills like digital resume/ motion graphics to advantage

CO3: learn to use various platforms available to increase visibility and opportunities

Course Outcomes:

#### SEMESTER VI

# COURSE CODE: BVAL-6112

#### CAREER MANAGEMENT FOR ANIMATION

| L - T - P     | Max. Marks: 50 |
|---------------|----------------|
| 4-0-0         | Theory: 40     |
| Time: 3 Hours | CA: 10         |

**Instruction to the paper setter**: Eight questions of equal marks (specified in the syllabus) are to be set, two from each of the four sections. Questions may be subdivided into parts (not exceeding four). Candidates are required to attempt five questions, selecting at least one question from each section. The fifth question can be attempted from any of the sections.

#### UNIT- I

# **Career opportunities in Animation:**

Exploring different opportunities in Animation, A list of local, national, and international studios Existing studios and Industries which require animation

#### **UNIT-II**

**Formal Communication**: Etiquettes of Public speaking, Business meetings, Telephonic communication, Email etiquettes.

**Informal Communication**: Introduction, expressing gratitude, expressing regret, Apologize, Resolving conflicts.

**Presentation Skills**: Preparing presentation, making presentation meaningful and engaging, making effective use of the visual aid, interacting with audiences, dealing with queries from the audiences.

#### UNIT-III

**Creative use of Animation**: Prepare a Digital resume, prepare a Motion graphic resume **Preparing for Interviews**: Key factors for being successful in an interview, body language, confidence, subject expertise

#### **UNIT-IV**

Awareness of various platform for enhancing skills and professional growth Creating Account on websites like animation express, bloggers.com, freelance.com, upwork.com for project work

Lifecycle of the project to be developed as a freelancer

**Creating and maintaining account on professional networks** like LinkedIn for career growth opportunities

- 1. Chaturvedi PD, Chaturvedi Mukesh," Business Communication: Skills, Concepts, and Applications", Pearson Education India
- 2. Robin Ryan, "60 Seconds and You're Hired! Revised Edition", Penguin Books
- 3. Joan van Emden, Lucinda Becker, "Presentation Skills for Students", Palgrave
- 4. David Barron, "Resume: The Definitive Guide on Writing a Professional Resume to Land You Your Dream Job", CreateSpace Independent Publishing Platform
- 5. Angela Rose (Author), "Linkedin in 30 Minutes (2nd Edition): How to Create a Rock-Solid Linkedin Profile and Build Connections That Matter", I30 Media Corporation; 2nd edition

# SEMESTER VI COURSE CODE: BVAI– 6113 INDUSTRIAL TRAINING WITH MAJOR PROJECT

# **Course Outcomes:**

On successful completion of this course the student will be able to:

CO1: get exposure on how to work in a professional environment

CO2: understand the division of work and workflow followed to meet deadlines

CO3: apply tools learned during the course

# SEMESTER VI COURSE CODE: BVAI– 6113

#### INDUSTRIAL TRAINING WITH MAJOR PROJECT

| L - T - P     | Max. Marks: 250 |
|---------------|-----------------|
| 0-0-18        |                 |
| Time: 3 Hours |                 |

Following points should be taken care of while working on project:

- 1. The students have to attend industrial training for the duration of minimum 3 months in any of the following fields:
  - a) Designing
  - b) Video Editing
  - c) VFX
  - d) 2D Animation
  - e) 3D Animation
- 2. The duration of the project should be minimum 1500 frames.
- 3. The project evaluation criteria primarily focus on:
  - a) Effective use of camera and various software tools
  - b) The project (i.e. animated movie/sequence) undertaken must convey the message successfully for which it is undertaken.
  - c) Project Report
  - d) Viva Voce
- 4. The project report must include:
  - a) Title and abstract overview of the work done during project.
  - b) Brief introduction to the company and specific area of project being carried out.
  - c) Requirements:
    - Hardware and environment needed for the project Various Software/Tools used to make the project
  - d) Project plan: The subject matter/script/scenes as required for the project.
  - e) Implementation of the project: Script Writing, Design, Recording, Audio/Video Editing etc.
- 5. The project submission includes the following:
  - a) Training Certificate
  - b) Project Report
  - c) Work files and Final Render

# SEMESTER VI COURSE CODE: BVAP-6114 PERSONALITY ENHANCEMENT

# **Course Outcomes:**

On successful completion of this course the student will: CO1: learn to communicate in a professional environment CO2: be well groomed with Social & behavioral etiquettes CO3: be able to able to appear in interviews confidently

# SEMESTER VI COURSE CODE: BVAP-6114 PERSONALITY ENHANCEMENT

| L - T - P     | Max. Marks: 50 |
|---------------|----------------|
| 0-0-4         | Practical: 40  |
| Time: 3 Hours | CA: 10         |

#### **Instructions for the Examiner**

Evaluation will be done by the external examiner. The examination will be conducted by internal examiner/examiners depending upon options offered. The students shall be required to maintain a file containing various documents related to the subject which will be verified by the external examiner.

# **Corporate Etiquette**

- Making a Great First Impression
- Greetings, Introductions, The Art of Small Talk and Conversations
- Polishing Business Manners: Handshake, gifts, visiting cards, humour, office behaviour etc.
- Mastering Cross Cultural Etiquette to deal with Diversity
- Dining Etiquette
- Understanding the Art of Entertaining: Playing a Gracious Host
- Interview Skills
- Social Behaviour & Etiquette

# **Personality Development**

- Self-Esteem & Confidence Building
- Power Dressing: Wardrobe Etiquette
- Grooming for Success
- Body Language, Poise, and Eye Contact
- Pronunciation, Voice Modulation, and Diction
- Assertive Behaviour
- Leadership Qualities
- Handling difficult situations with grace, style, and professionalism

Note: The course would involve interactive sessions, individual and group exercises, role plays, situation-handling, and experience-sharing. Selected video films will complement these.